### **INHALT**

- 4.1 Interpolation Überblick
- 4.5 NEWTON-Interpolation:
	- aus n+1 Stützpunkten eine Polynomfunktion vom Grad n Die Koeffizienten mit dividierten Differenzen rekursiv bestimmen => Polynomfunktion in NEWTON-Form und in HORNER-Form
- 4.9 Spline-Interpolation Spline-Funktionen bestehen aus Polynomen 3.Grades, die glatt ineinander übergehen, glatt:  $f(x) = g(x)$ ,  $f'(x) = g'(x)$ ,  $f''(x) = g''(x)$
- 4.14 BÉZIER-Interpolation

 Die Summanden B der Bernsteinpolynome werden mit *y*i gewichtet. Die *y*i sind die y-Werte der Eckpunkte des BÉZIER-Polygons

- 3 "Sorten y -Werte":
	- 1. gegebene y-Werte der Punkte des Bézier-Polygons  $y_0$ ,  $y_1$ ,  $y_2$ ,  $y_3$ .
	- 2. rekursiv berechnete Zwischen-Interpolationswerte  $y_{01}$ ,  $y_{12}$ ,  $y_{23}$ , ...,  $y_{0123}$ .
	- 3. Funktionswerte <u>auf</u> der Bézier-Kurve  $f(x) = y_{0123}$ . Für die gegebene x-Koordinate.
- 3 "Sorten x-Koordinaten":
	- 1. immer gleiche x-Koordinaten der Punkte des Bézier-Polygons 0, 1/3, 2/3, 3/3 = 1.
	- 2. die gegebene x-Koordinate, für die der Wert f(x) berechnet werden soll.
	- 3. die x-Koordinaten der Zwischeninterpolationspunkte (Interpolationsstrecken).
- 4.20 Regressionsfunktionen mit linearisierbaren Ansatzfunktionen:  $v = a^{3}(x) + b$  Die partiellen Ableitungen der Summe der Abweichungsquadrate A (a,b) werden nullgesetzt, das Gleichungssytem liefert die Regressionskoeffizienten a und b.
- 4.22 Regressionsfunktionen mit der transponierten VANDERMONDE-Matrix *V* **<sup>T</sup>***V a = V***<sup>T</sup>** *y* => zwei Typen von Regressionsfunktionen
- 1. Regressionsfunktionen mit einer Einflussvariablen, mehr als zwei Regressionskoeffizienten Bivariate Regression, d.h. zwei Variable, meistens *x* und *y*. z.B.  $y(x)=a_0 + a_1 x + a_2 x^2$ 
	- 2. Regressionsfunktionen mit mehreren Einflussvariablen, eine beeinflusste Variable und mehr als zwei Regressionskoeffizienten Multivariate Regression, d.h. mehr als zwei Variable, meistens *u, v, w, x* und *y*. Multiple Regression.

z.B.  $y(x) = a_0 + a_1 \cdot u^2 + a_2 \cdot v + a_3 \cdot x$ 

### **4.1 INTERPOLATION**

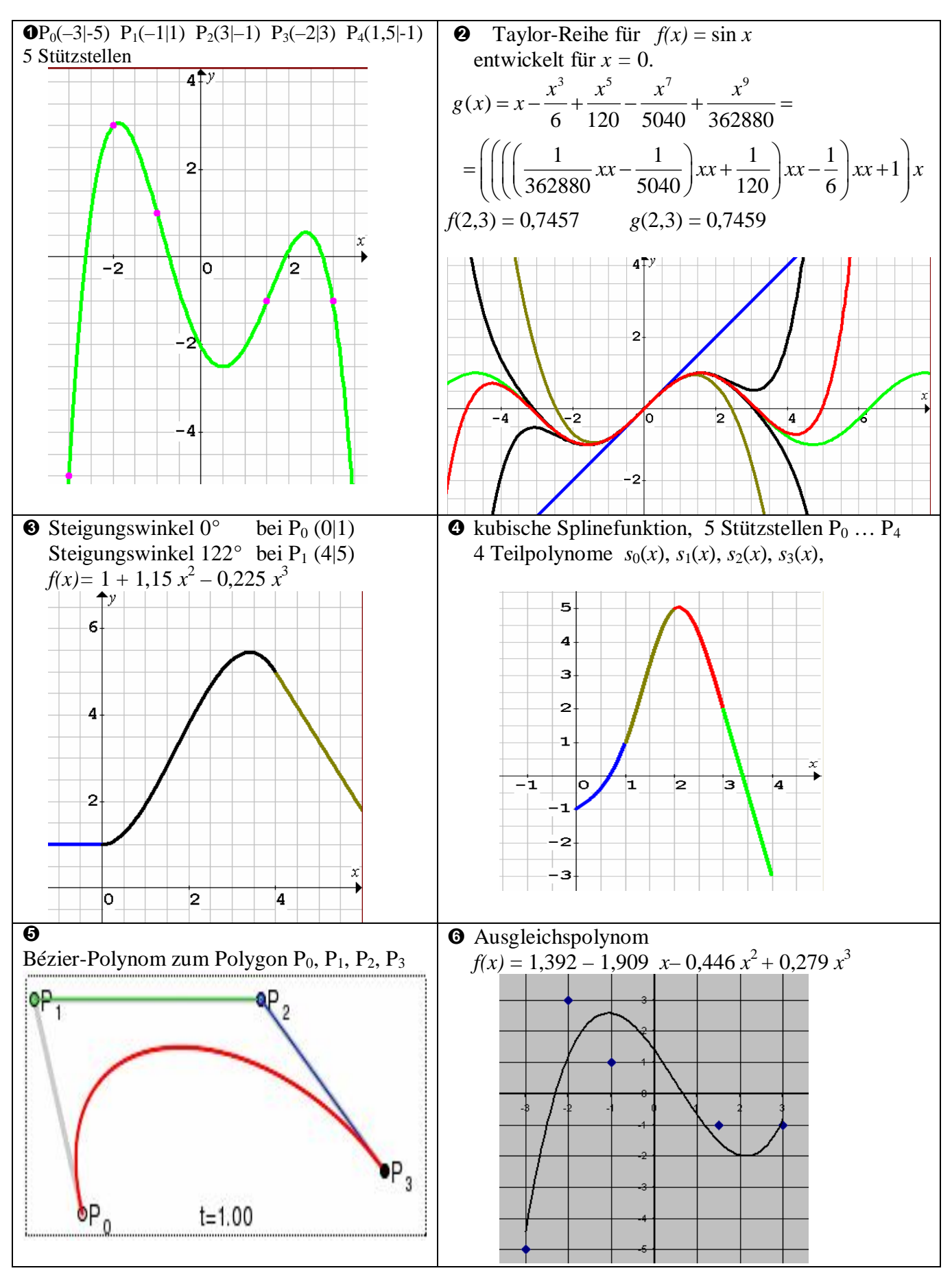

### **4.2 POLYNOME**

Polynomfunktionen sind besonders handliche Funktionen.

Viele mathematische Verfahren benutzen deshalb Polynomfunktionen.

In der Haupt- bzw. Summendarstellung definiert man: (Hauptform, Hauptschreibweise)

$$
f(x) = a_0 + a_1 x^1 + a_2 x^2 + \dots + a_n x^n = \sum_{i=0}^n a_i \cdot x^i = a_n x^n + a_{n-1} x^{n-1} + \dots + a_0
$$

Eine Polynomfunktion hat den Grad n und ist durch die  $n+1$  Koeffizienten  $a_i$  eindeutig bestimmt.  $a_0 = f(0)$  sind die v-Achsen-Abschnitte der Funktionsgraphen.

Polynomfunktionen sind überall stetig und differenzierbar.

Polynomfunktionen sind für alle reelle Zahlen definiert,  $D = R$ .

Polynome lassen sich addieren, subtrahieren, multiplizieren, mit Faktor multiplizieren,

ableiten und integrieren, es entstehen dabei wieder Polynome (Abgeschlossenheit).

Die 1.Ableitung ist vom Grad  $n-1$ , die Stammfunktion ist vom Grad  $n+1$ .

Nullstellen  $\alpha_i$  kann man bis  $n = 4$  geschlossen berechnen;

ab  $n = 3$  benutzt man Näherungsverfahren.

Eine Polynomfunktion hat  $n$  Nullstellen, darunter eventuell mehrfache und komplexe.

Eine Polynomfunktion hat höchstens n reelle Nullstellen.

Eine Polynomfunktion hat höchstens  $n-1$  Extrempunkte und höchstens  $n-2$  Wendepunkte.

Bei bekannten Nullstellen  $\alpha_1, \alpha_2, \ldots \alpha_n$  kann man die Produkt-Darstellung formulieren:  $f(x) = c \cdot (x - \alpha_1) \cdot (x - \alpha_2) \cdot ... \cdot (x - \alpha_n)$ 

q Nullstellen  $\alpha_1 = -3$ .  $\alpha_2 = -1.5$ .  $\alpha_3 = 1$  und y-Achsenabschnitt bei -9.  $D f(x) = c \cdot (x+3) \cdot (x+1.5) \cdot (x-1) = c \cdot (x^2+0.5x-1.5) \cdot (x+3) = c \cdot (x^3+3.5x^2-4.5)$ 

da  $a_0 = -9$  gegeben ist, folgt  $c = 2$  und  $f(x) = 2x^3 + 7x^2 - 9$ 

Die HORNER-Darstellung ergibt sich durch schrittweises Ausklammern von  $x$ :

 $f(x) = ((a_n x + a_{n-1}) \cdot x + a_{n-2}) \cdot x + ... + a_0$ 

 $q f(x) = 2x^3 + 7x^2 - 9 = ((2x + 7) \cdot x + 0) \cdot x - 9$ 

Damit lassen sich Funktionswerte bequem berechnen:  $f(-2,1582) = 3,4997$  $x = -2,15872$  speichern, dann 2 · Speicher + 7 [=] · Speicher · Speicher – 9 [=]

 $G f(x) = 4x^4 - 2x^3 + 6x^2 - 5x + 8 = ((4x - 2) \cdot x + 6) \cdot x - 5) \cdot x + 8$  $f'(x) = 16x^3 - 6x^2 + 12x - 5 = ((16x - 6) \cdot x + 12) \cdot x - 5$ 

### **4.3 VANDERMONDE-MATRIX**

 Eine Messreihe liefert üblicherweise eine Wertetabelle, d.h. zwei Vektoren *x* und *y.* Im einfachsten Fall einer Interpolation sucht man eine Polynomfunktion *f(x)*,

die die Punkte P<sub>i</sub> ( $x_i | y_i$ ) enthält oder für die gilt  $f(x_i) = y_i$ .

Die Pi nennt man Stützpunkte oder Knoten, die *x*i heißen Stützstellen, die *y*i heißen Stützwerte.

# Eine Polynomfunktion von Grad *n* ist durch *n*+1 Koeffizienten *a*i eindeutig bestimmt.

 $f(x) = a_0 + a_1x^1 + a_2x^2 + ... + a_nx^n$ 

 Eine Polynomfunktion ist durch *n*+1 paarweise verschiedene Stützpunkte eindeutig bestimmt. Eine Polynomfunktion ist durch *n*+1 unabhängige Informationen bestimmt.

 Kennt man *n*+1 Stützpunkte (*x*i | *y*i) dann lassen sich die Koeffizienten *a*i mit dem folgenden linearen Gleichungssystem bestimmen:

$$
a_0 + a_1 x_0 + a_2 x_0^2 + \dots + a_n x_0^n = y_0
$$
\n
$$
a_0 + a_1 x_1 + a_2 x_1^2 + \dots + a_n x_1^n = y_1
$$
\n
$$
a_0 + a_1 x_2 + a_2 x_2^2 + \dots + a_n x_2^n = y_2 \Leftrightarrow \begin{pmatrix} 1 & x_0^1 & x_0^2 & \cdots & x_0^n \\ 1 & x_1^1 & x_1^2 & \cdots & x_1^n \\ 1 & x_2^1 & x_2^2 & \cdots & x_2^n \\ \vdots & \vdots & \vdots & \vdots & \vdots \\ 1 & x_n^1 & x_n^2 & \cdots & x_n^n \end{pmatrix} \begin{pmatrix} a_0 \\ a_1 \\ a_2 \\ \vdots \end{pmatrix} = \begin{pmatrix} y_0 \\ y_1 \\ y_2 \\ \vdots \end{pmatrix} = \mathbf{V} \cdot \mathbf{a} = \mathbf{y}
$$
\n
$$
a_0 + a_1 x_n + a_2 x_n^2 + \dots + a_n x_n^n = y_n
$$

 Die Matrix *V* nennt man VANDERMONDE-Matrix. [Vandermonde, Alexandre-Théophile, Paris, 1772 ]

### Beisp. 4.1 siehe Grafik Abschnitt 4.1 **O**

 Es ist eine Polynomfunktion gesucht, die die folgende fünf Stützpunkte enthält:  $P_0(-3|-5)$   $P_1(-1|1)$   $P_2(3|-1)$   $P_3(-2|3)$   $P_4(1,5|-1)$ 

Das lineare Gleichungssystem  $Va = v$  führt zu den fünf Koeffizienten  $a_0, a_1, \ldots, a_4$ 

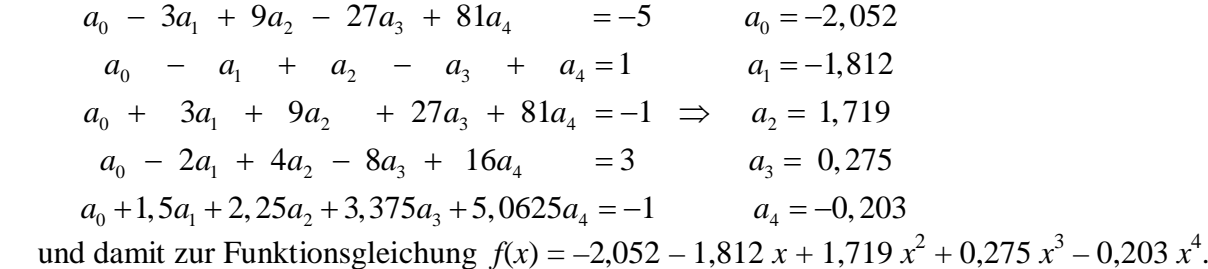

Die Berechnung der Interpolations-Polynome mit Hilfe der VANDERMONDE-Matrix

- hat zwei Nachteile:
- (1) Die Lösung des linearen Gleichungssystems *Va* = *y* enthält Rundungsfehler.
- (2) Wenn ein weiterer Stützpunkt bekannt wird, muss das ganze lineare Gleichungssystem neu berechnet werden.

Deshalb benutzt man in der Praxis andere Interpolationsverfahren.

NEWTON, Isaac, Cambridge GB, 1670]

### **4.4 NEWTON-POLYNOME**

Die NEWTON-Form der Polynomfunktionen ist

 $y(x) = c_0 + c_1(x - x_0) + c_2(x - x_0)(x - x_1) + ... + c_n(x - x_0)(x - x_1)(x - x_2)...(x - x_{n-1})$ 

Es seien *n*+1 paarweise verschiedene Stützpunkte  $P_i(x_i/y_i)$  gegeben, in beliebiger Reihenfolge d.h. es ist nicht erforderlich, dass  $x_0 < x_1 < ... < x_n$ .

Die Polynomfunktion wird schrittweise, Punkt für Punkt, aufgebaut.

- Zunächst betrachten wir den Punkt (*x*0 | *y*0). Eine Funktion, die eine Parallele zur x-Achse darstellt, also  $f_0 = f(x_0) = y_0$ , ist dann die einfachste interpolierende Funktion. Wir führen noch das Symbol *c* für Newtonkoeffizienten ein, zunächst  $c_0$  mit  $f(x_0) = y_0 = c_0$ . Schritt  $x = x_0$ :  $y_0 = c_0$
- Jetzt nehmen wir den Punkt  $(x_1 | y_1)$  hinzu. Die interpolierende Funktion soll nun zusätzlich durch den Punkt  $(x_1 | y_1)$  führen. Sie ist vom Grad 1, es ist die Gerade  $f_1$  durch  $P_0$  und  $P_1$ . Dazu addiert man den Term  $(x_1 - x_0)$  und hält damit den Funktionswert für  $x_0$  konstant. Damit aber die Funktion  $f_1$  wirklich durch den Punkt  $(x_1 | y_1)$  geht, addiert man das  $c_1$ -fache von  $(x_1 - x_0)$  zu  $f_0$ .

Die NEWTON-Konstante *c*1 ist noch nicht bekannt, sie muss noch bestimmt werden:

Schrift 
$$
x = x_1
$$
:

\n $y_1 = c_0 + c_1 (x_1 - x_0) = y_0 + c_1 (x_1 - x_0) \quad \text{or} \quad c_1 = \frac{y_1 - y_0}{x_1 - x_0} = m \quad \text{or} \quad \text{or} \quad c_1$ 

 Nun nehmen wir den dritten Punkt (*x*2 | *y*2) hinzu. Die interpolierende Funktion ist vom Grad 2, es ist eine Parabel, die durch die drei Punkte P<sub>0</sub>, P<sub>1</sub>, P<sub>2</sub> verläuft. Um sicherzustellen, dass sich die Funktionswerte bei  $x_0$  und  $x_1$  nicht ändern und trotzdem  $f_2$  durch  $(x_2 | y_2)$  geht, addieren wir das  $c_2$ -fache von  $(x_2 - x_0)(x_2 - x_1)$ 

Schrift 
$$
x = x_2
$$
:

\n
$$
y_2 = y_0 + c_1(x_2 - x_0) + c_2(x_2 - x_0)(x_2 - x_1)
$$
\n
$$
y_2 - y_0 = c_1(x_2 - x_0) + c_2(x_2 - x_0)(x_2 - x_1) \quad | \quad : (x_2 - x_0)
$$
\n
$$
\frac{y_2 - y_0}{x_2 - x_0} = \frac{y_1 - y_0}{x_1 - x_0} + c_2(x_2 - x_1) \Rightarrow c_2 = \frac{x_2 - x_0}{x_2 - x_1} \quad \frac{y_1 - y_0}{x_2 - x_1} \quad \text{and}
$$

Wegen der Vertauschbarkeit der Stützstellen  $x_i$  kann man  $P_0$  ( $x_0$  |  $y_0$ ) mit  $P_1$  ( $x_1$  |  $y_1$ ) vertauschen

*y*<sub>2</sub> – *y*<sub>0</sub> = *c*<sub>1</sub>(*x*<sub>2</sub> – *x*<sub>0</sub>) + *c*<sub>2</sub>(*x*<sub>2</sub> – *x*<sub>0</sub>)(*x*<sub>2</sub> – *x*<sub>1</sub>) || : (*x*<sub>2</sub> – *x*<sub>0</sub>) *y*<sub>2</sub> – *y*<sub>1</sub> = *c*<sub>1</sub>(*x*<sub>2</sub> – *x*<sub>1</sub>) + *c*<sub>2</sub>(*x*<sub>2</sub> – *x*<sub>0</sub>)(*x*<sub>2</sub> – *x*<sub>1</sub>) || : (*x*<sub>2</sub> – *x*<sub>1</sub>)  $2 \frac{y_1}{2} = \frac{y_1}{2} + c_2 (x_2 - x_0) \Rightarrow c_2 = \frac{x_2}{2} + \frac{x_1}{2} + \frac{x_0}{2}$  $y_2 - y_1 - y_0$  $\lambda_2 - \lambda_1$   $\lambda_1 - \lambda_0$   $\lambda_2 - \lambda_0$  $y_2 - y_1 = y_1 - y_0 + c_2 (x_2 - x_0) \Rightarrow c_2 = \frac{x_2 - x_1}{x_1 - x_0}$  $x_2 - x_1$   $x_1 - x_0$   $x_2 + x_0$   $x_2 - x_1$  $\frac{y_1 - y_1}{x_1 - x_0} = \frac{y_1 - y_0}{x_2 + x_1} + c_2 (x_2 - x_0) \Rightarrow c_2 = \frac{x_2 - x_1}{x_1 - x_1}$  $-x_1$   $x_1-x_0$   $x_2(x_2-x_0)$   $x_2-z_1$ 3

Der Ausdruck 3 für  $c_2$  ist übersichtlicher als der Ausdruck 2.

Mit der Hinzunahme des vierten Punktes  $(x_3 | y_3)$  ergibt sich analog

Schrift 
$$
x = x_3
$$
:

\n
$$
y_3 = y_0 + c_1(x_3 - x_0) + c_2(x_3 - x_0)(x_3 - x_1) + c_3(x_3 - x_0)(x_3 - x_1)(x_3 - x_2)
$$
\n
$$
\frac{y_3 - y_2}{x_3 - x_2} - \frac{y_2 - y_1}{x_2 - x_1} - \frac{y_1 - y_0}{x_1 - x_0}
$$
\n
$$
c_3 = \frac{x_3 - x_1}{x_3 - x_0}
$$

### **4.5 NEWTON-INTERPOLATION**

Die Entwicklung der Interpolationspolynome zeigt:

- 1. Die NEWTON-Form der Polynomfunktionen ist  $y(x) = c_0 + c_1(x - x_0) + c_2(x - x_0)(x - x_1) + ... + c_n(x - x_0)(x - x_1)(x - x_2)...(x - x_{n-1})$
- 2. Die NEWTON-Koeffizienten  $c_i$  können rekursiv berechnet werden aus  $y_0 = c_0$ *y*<sub>1</sub> =  $c_0$  +  $c_1$  ( $x_1$  –  $x_0$ )  $y_2 = c_0 + c_1(x_2 - x_0) + c_2(x_2 - x_0)(x_2 - x_1)$  $y_3 = c_0 + c_1(x_3 - x_0) + c_2(x_3 - x_0)(x_3 - x_1) + c_3(x_3 - x_0)(x_3 - x_1)(x_3 - x_2)$  usw.
- 3. Die NEWTON-Koeffizienten *c*i sind dividierte Differenzen

Dividierte Differenzen sind weiterentwickelte Steigungsterme mit einer eigenen Symbolik:

$$
m = \frac{y_2 - y_1}{x_2 - x_1}
$$
 kürzt man ab mit  $\frac{y_2 - y_1}{x_2 - x_1} = [x_2 x_1] = d_{21}$ 

Damit lassen sich die NEWTON-Koeffizienten *c*i schreiben:

$$
c_0 = y_0
$$
  
\n
$$
c_1 = [x_1 x_0] = \frac{y_1 - y_0}{x_1 - x_0}
$$
  
\n
$$
c_2 = [x_2 x_1 x_0] = \frac{[x_2 x_1] - [x_1 x_0]}{x_2 - x_0} = \frac{\frac{y_2 - y_1}{x_2 - x_1} - \frac{y_1 - y_0}{x_1 - x_0}}{\frac{y_2 - y_0}{x_2 - x_0}}
$$
  
\n
$$
\frac{y_3 - y_2}{x_3 - x_2} - \frac{y_2 - y_1}{x_2 - x_1} - \frac{y_2 - y_1}{x_2 - x_1} - \frac{y_1 - y_0}{x_1 - x_0}
$$
  
\n
$$
c_3 = [x_3 x_2 x_1 x_0] = \frac{[x_3 x_2 x_1] - [x_2 x_1 x_0]}{x_3 - x_0} = \frac{\frac{x_3 - x_2}{x_3 - x_1}}{x_3 - x_1} - \frac{\frac{y_2 - y_1}{x_2 - x_1} - \frac{y_1 - y_0}{x_1 - x_0}}{x_3 - x_0}
$$

usw.

Allgemein gilt für dividierte Differenzen, worin die Argumente  $x_k$ ,  $x_i$ ,  $x_h$  usw. vertauschbar sind.

$$
[x_k x_i] = \frac{y_k - y_i}{x_k - x_i}.
$$
 
$$
[x_k x_i x_h] = \frac{[x_k x_i] - [x_i x_h]}{x_k - x_h} \text{ usw.}
$$

Die NEWTON-Koeffizienten *c*i sind dividierte Differenzen, die man rekursiv entwickeln kann.

 Man kann die jeweils berechneten dividierten Differenzen benutzen, um die nächste zu bestimmen. In einem Rechenschema lassen sich die *c*i systematisch ermitteln:

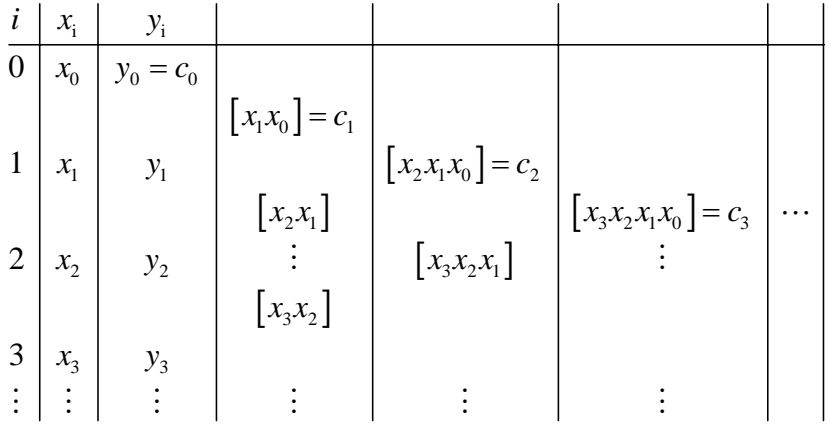

Interpolationsschema nach NEWTON

### **4.6 INTERPOLATIONS-RECHNUNG**

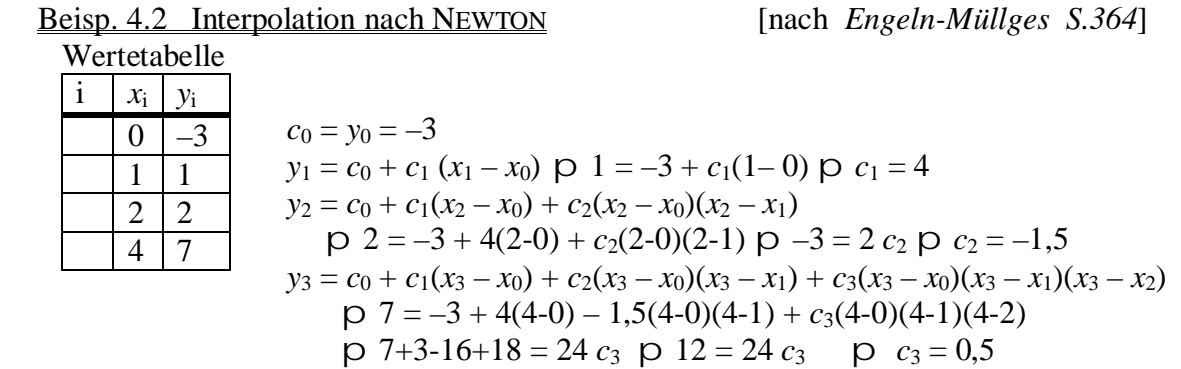

Diese Rechnungen sind mit dem Interpolationsschema viel einfacher durchführbar:

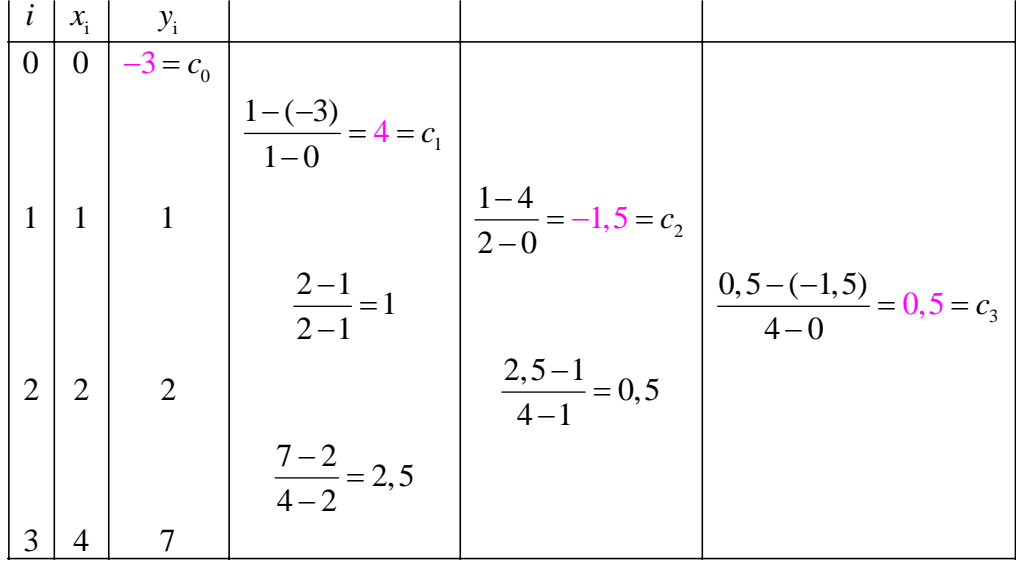

Das Interpolationspolynom hat die Gleichung

 $f(x) = c_0 + c_1(x - x_0) + c_2(x - x_0)(x - x_1) + ... + c_n(x - x_0)(x - x_1)(x - x_2)...(x - x_{n-1})$  $f(x) = -3 + 4(x - 0) - 1,5(x - 0)(x - 1) + 0,5(x - 0)(x - 1)(x - 2)$  (NEWTON-Form)  $=-3 + 4x -1,5 x (x - 1) + 0,5 x (x<sup>2</sup> – 3x + 2)$  $=-3 + 4x - 1,5x^2 + 1,5x + 0,5x^3 - 1,5x^2 + x$  $= 0.5 x<sup>3</sup> - 3 x<sup>2</sup> + 6.5 x - 3$  (Normalform, Hauptform)  $= ((0,5 x - 3) x + 6,5) x - 3$  (HORNER-Form)

→ *Excel* / *Interpolation* 

 Zum Auswerten (und Zeichnen) der Polynomfunktion muss man natürlich nicht erst die NEWTON-Form in die Normalform und dann in die HORNER-Form umwandeln. Man entwickelt die NEWTON-Form entsprechend der absteigenden Potenzen direkt in die HORNER-Form durch schrittweises Ausklammern der Ausdrücke *x* – *x*i . Die Klammerausdrücke  $x - x_i$  speichert man in einer eigenen Spalte.  $=-3 + 4(x-0) - 1,5(x-0)(x-1) + 0,5(x-0)(x-1)(x-2)$  $= +0.5(x-0)(x-1)(x-2) - 1.5(x-0)(x-1) + 4(x-0) - 3$  $= 0.5$  u v w  $- 1.5$  u v  $+ 4$  u  $- 3$  $= ((0.5 \text{ w} - 1.5) \text{ v} + 4) \text{u} - 3$  $= ((0.5 (x - 2) - 1.5) \cdot (x - 1) + 4) \cdot (x - 0) - 3$ 

$$
f(x) = \frac{((0,5)(x-2)-1,5)\cdot(x-1)+4)\cdot(x-0)-3}{(x-2)-1,5)\cdot(x-1)+4\cdot(x-0)-3}
$$

allgemein ergibt sich als HORNER-Form:

$$
f(x) = \left( \left( \left( c_n \left( x - x_{n-1} \right) + c_{n-1} \right) \left( x - x_{n-2} \right) + \dots + c_2 \right) \left( x - x_1 \right) + c_1 \right) (x - x_0) + c_0
$$

### **4.7 INTERPOLATIONS-AUFGABE**

### Beisp. 4.3 Ein weiterer Stützpunkt kommt hinzu

Wird ein weiteres Messergebnis bekannt, etwa P<sub>4</sub> (1,5 | 3), fügt man einfach ein Zeile hinzu. → *Excel* / *Interpolation* 

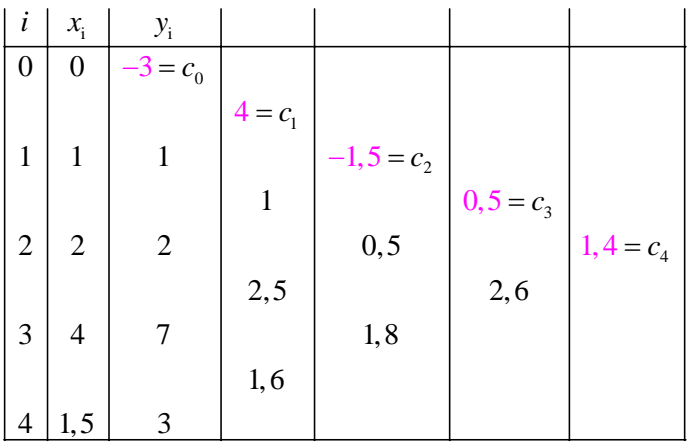

und erhält für

 $f(x) = c_0 + c_1(x - x_0) + c_2(x - x_0)(x - x_1) + \ldots + c_n(x - x_0)(x - x_1)(x - x_2) \ldots (x - x_{n-1})$  $f(x) = -3 + 4(x - 0) - 1.5 (x - 0)(x - 1) + 0.5 (x - 0)(x - 1)(x - 2) + 1.4(x - 0)(x - 1)(x - 2)(x - 4)$ 

 sowie die HORNER-Form und die Normalform:  $f(x) = \left( \left( \left( 1, 4(x-4) + 0, 5 \right) \cdot (x-2) - 1, 5 \right) \cdot (x-1) + 4 \right) \cdot (x-0) - 3$  $f(x) = 0.5 x<sup>3</sup> - 3 x<sup>2</sup> + 6.5 x - 3 + 1.4x(x-1)(x-2)(x-4)$  $f(x) = 0.5 x<sup>3</sup> - 3 x<sup>2</sup> + 6.5 x - 3 + (1, 4x<sup>2</sup> - 1, 4x)(x<sup>2</sup> - 6x + 8)$  $f(x) = 0.5 x<sup>3</sup> - 3 x<sup>2</sup> + 6.5 x - 3 +1.4x<sup>4</sup> - 8.4x<sup>3</sup> + 11.2x<sup>2</sup> - 1.4x<sup>3</sup> + 8.4x<sup>2</sup> + 11.2x$  $f(x) = 1, 4x^4 - 9, 3x^3 + 16, 6x^2 + 17, 7x - 3$ 

### Aufgabe Interpolation

Gegeben: 4 bis 5 Stützpunkte, 1 bis 2 zusätzliche Argumente *x*

 Gesucht: Interpolierendes Polynom in NEWTON-, HORNER- und Hauptform Auswertung der Funktionsgleichung *f*(*x*) für ein bis zwei Argumente *x*

Schritte:

- 1. Interpolations-Schema nach NEWTON entwickeln, (Eventuell Vordruck)
- 2. Die dividierten Differenzen berechnen
- 3. Die NEWTON-Form formulieren
- 4. Daraus die HORNER-Form entwickeln
- 5. Aus der NEWTON-Form die Hauptform bestimmen
- 6. Mit der HORNER-Form die Auswertung(en) *f*(*x*) durchführen

### **4.8 KUBISCHER AUSGLEICH**

Mit der Zunahme der Stützpunkte Pi steigt der Grad *n* der interpolierenden Polynomfunktionen. Mit zunehmendem Grad werden die Polynomfunktionen immer "welliger", sie oszillieren stärker.

Um glattere Polynomfunktionen zu erhalten interpoliert man stückweise und berechnet stetig differenzierbare Übergänge an den Stützpunkten.

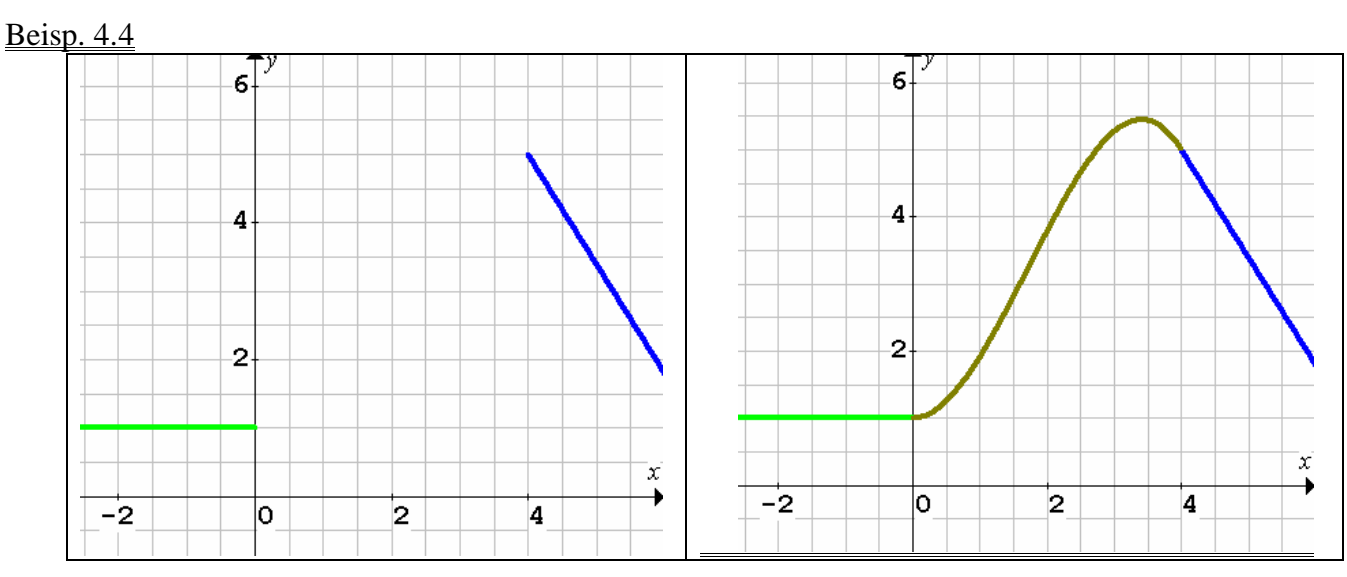

Es sind zwei Funktionen gegeben:

 $f(x) = 1$  für –u < x < 0

 $h(x) = -1.6 x + 11.4$  für  $4 < x < u$ 

 Die Randpunkte (0 | 1) und (4 | 5) sollen stetig-differenzierbar durch eine Polynomfunktion *g* verbunden werden.

Stetig heißt  $g(0) = f(0) = 1$  und  $g(4) = h(4) = 5$  (kein Sprung). Differenzierbar heißt  $g'(0) = f'(0) = 0$  und  $g'(4) = h'(4) = -1.6$  (kein Knick). Auf die Limes-Schreibweise an den Randpunkten verzichten wir.

 Wir haben 4 Informationen, dadurch ist eine Polynomfunktion von Grad 3 bestimmt. Wir können die Koeffizienten von  $g(x) = a_0 + a_1 x + a_2 x^2 + a_3 x^3$  mit einem linearen Gleichungssystem *V a = y* ermitteln. (NEWTON-Interpolation wäre hier auch möglich.) Für die Ableitung gilt  $g'(x) = a_1 + 2 a_2 x + 3 a_3 x^2$ .

$$
\begin{cases}\ng(0) = 1 \\
g(4) = 5 \\
g'(0) = 0\n\end{cases}\n\Rightarrow\n\begin{cases}\na_0 = 1 \\
a_0 + 4a_1 + 16a_2 + 64a_3 = 5 \\
a_1 = 0\n\end{cases}\n\Rightarrow\n\begin{cases}\n16a_2 + 64a_3 = 4 \\
8a_2 + 48a_3 = -1, 6\n\end{cases}\n\Rightarrow -32a_3 = 7, 2
$$
\n
$$
\Rightarrow a_3 = -2, 25.
$$
\n
$$
16a_2 + 64 \cdot (-0, 225) = 4 \Rightarrow a_2 = 1, 15
$$

 $\Rightarrow g(x) = 1 + 1,15x^2 - 0,225x^3$  für  $0 < x \le 4$ 

Man nennt einen Übergang an einer Stützstelle  $P_i(x_i, y_i)$  glatt, wenn die dort angrenzenden Funktionen *f* in  $f(x)$ ,  $f'(x)$  und  $f''(x)$  übereinstimmen. Solche Funktionen nennt man Splines  $s(x)$ . Kubische Splines haben den Grad *n* = 3. "Spanten"

Sie haben die kleinstmögliche Gesamtkrümmung 
$$
\int_{x_0}^{x_n} (s''(x))^2 dx \rightarrow Minimum
$$

### **4.9 SPLINE - GRUNDLAGEN**

Es seien n+1 Stützpunkte gegeben  $P_0$  (x<sub>0</sub>, y<sub>0</sub>) ...  $P_n$  (x<sub>n</sub>, y<sub>n</sub>)

 $\Rightarrow$  der Bereich  $[x_0, x_n]$  wird in *n* Intervalle zerlegt

 $\Rightarrow$  es sind *n* kubische Splines  $s_i(x)$  zu bestimmen, mit  $i = 0, 1, 2, ..., n-1$ .

Ein kubischer Spline hat in Normalform die Gleichung  $s(x) = a x^3 + b x^2 + c x + d$ 

Wir benutzen für die Koeffizienten *a, b, c, d* um doppelte Indizes zu vermeiden.

 $\Rightarrow$  es sind 4 *n* unbekannte Koeffizienten  $a_i$ ,  $b_i$ ,  $c_i$ ,  $d_i$  zu ermitteln.

Die Verschiebung einer Funktion um *t* nach rechts lässt sich mit Hilfe folgender Form darstellen:  $s(x) = a (x - t)^3 + b (x - t)^2 + c (x - t) + d$ 

Wenn man diese Verschiebungen um *t* für die Stützstellen x<sub>i</sub> ausnutzt, ergibt sich folgende Formulierung für eine kubischen Splinefunktion:

$$
s_i(x) = \begin{cases} a_0 \cdot (x - x_0)^3 + b_0 \cdot (x - x_0)^2 + c_0 \cdot (x - x_0) + d_0 & \text{für } x \in [x_0, x_1] \\ a_1 \cdot (x - x_1)^3 + b_1 \cdot (x - x_1)^2 + c_1 \cdot (x - x_1) + d_1 & \text{für } x \in [x_1, x_2] \\ \dots \\ a_{n-1} \cdot (x - x_{n-1})^3 + b_{n-1} \cdot (x - x_{n-1})^2 + c_{n-1} \cdot (x - x_{n-1}) + d_{n-1} & \text{für } x \in [x_{n-1}, x_n] \end{cases}
$$

Die Teil-Funktionen  $s_i(x) = a_i \cdot (x - x_i)^3 + b_i \cdot (x - x_i)^2 + c_i \cdot (x - x_i) + d_i$  sind zu bestimmen.  $\bullet$ 

### Beisp. 4.5 5 Stützpunkte, 4 kubische Funktionen, 16 Koeffizienten 5 Punkte gegeben:  $i=0$  1 2 3

4 Intervalle:  $s(0)$   $s(1)$   $s(2)$   $s(3)$ 5 Punkt P<sub>3</sub> am Ende der Funktion  $s_2(x)$  dort gelten die Gleichungen: 4  $s_2(x_3) = y_3$  $s_2(x_3) = s_3(x_3)$  stetig  $s_2'(x_3) = s_3'(x_3)$  gleiche Steigung 3  $s_2$ <sup>"</sup>(x<sub>3</sub>) =  $s_3$ "(x<sub>3</sub>) gleiche Krümmung Entsprechendes gilt für die  $\overline{2}$ Punkte  $P_1$  und  $P_2$ zusammen  $3 \cdot 4 = 12$  Gleichungen  $\mathbf{1}$ Randpunkt P<sup>4</sup> am Ende der Funktion  $s_3(x)$  $\mathbf{x}$  dort gelten die Gleichungen: þ  $-1$ 2 3 4 0 1  $s_3(x_4) = y_4$  $s_3''(x_4) = 0$  gewählt  $-1$  Entsprechendes gilt für den Randpunkt P<sub>0</sub> zusammen 4 Gleichungen -2 insgesamt 16 Gleichungen für 16 Koeffizienten-3

### **4.10 SPLINE – ENTWICKLUNG**

1. Für die Punkte (*x*i *| y*i) gilt *s*i*(x*i*) = y*<sup>i</sup> wenn man dies mit der Gleichung 1 durchführt, ergibt sich  $s_i(x_i) = a_i (x_i - x_i)^3 + b_i (x_i - x_i)^2 + c_i (x_i - x_i) + d_i = y_i$ die Klammern  $(x_i - x_i)$  werden sämtlich null und es ist  $d_i = y_i$  2

2. Die Teil-Funktionen gehen stetig ineinander über, d.h.  $s_{i-1}(x_i) = s_i(x_i)$  oder  $a_{i-1} (x_i - x_{i-1})^3 + b_{i-1} (x_i - x_{i-1})^2 + c_{i-1} (x_i - x_{i-1}) + d_{i-1} = a_i (x_i - x_i)^3 + b_i (x_i - x_i)^2 + c_i (x_i - x_i) + d_{i-1}$  $\Rightarrow$  $a_{i-1} (x_i - x_{i-1})^3 + b_{i-1} (x_i - x_{i-1})^2 + c_{i-1} (x_i - x_{i-1}) + d_{i-1} = d_i$  3  $q i = 1: a_0 (x_1 - x_0)^3 + b_0 (x_1 - x_0)^2 + c_0 (x_1 - x_0) + d_0 = d_1$  $q i = 2$ :  $a_1 (x_2 - x_1)^3 + b_1 (x_2 - x_1)^2 + c_1 (x_2 - x_1) + d_1 = d_2$ 

3. An den Übergangspunkten haben die Teil-Funktionen die gleichen Steigungen  $s'_{i-1}(x_i) = s'_{i}(x_i)$ .

 $s_1(x) = a_1 \cdot (x - x_1)^3 + b_2 \cdot (x - x_1)^2 + c_3 \cdot (x - x_1) + d_4$ Also gilt für die 1. Ableitungen  $s'(x_i) = 3 a_i (x - x_i)^2 + 2 b_i (x - x_i) + c_i$  Hieraus ergibt sich: 3  $a_{i-1} (x_i - x_{i-1})^2 + 2 b_{i-1} (x_i - x_{i-1}) + c_{i-1} = 3 a_i (x_i - x_i)^2 + 2 b_i (x_i - x_i) + c_i$  $\Rightarrow$ 3  $a_{i-1} (x_i - x_{i-1})^2 + 2 b_{i-1} (x_i - x_{i-1}) + c_{i-1} = c_i$  4

4. An den Übergangspunkten haben die Teil-Funktionen die gleichen Krümmungen s''<sub>i-1</sub>(x<sub>i</sub>) = s''<sub>i</sub>(x<sub>i</sub>). Für die 2. Ableitungen gilt:  $s''(x_i) = 6 a_i (x - x_i) + 2 b_i$ Hieraus ergibt sich:

 $i - \mathbf{A}_{i-1}$ 

į.

5

 $3(x_i - x_{i-1})$  $\frac{1}{-1} = \frac{0_i}{2(1 - 1)}$ 

L,

 $=\frac{b_i-}{b_i}$ 

$$
6\ a_{i-1}\ (x_i-x_{i-1})+2\ b_{i-1}=6\ a_i\ (x_i-x_i)+2\ b_i
$$

$$
= \qquad \qquad 6\ a_{i-1}\ (x_i - x_{i-1}) + 2\ b_{i-1} = 2\ b_i\quad | : (x_i - x_{i-1}) \qquad \qquad = \qquad \frac{a_{i-1}}{3(x_i - x_{i-1})}
$$

Für die Randpunkte P<sub>0</sub> und P<sub>n</sub> wählen wir s''(x<sub>i</sub>) = 0, also 6 a<sub>i</sub> (x<sub>i</sub> – x<sub>i</sub>) + 2 b<sub>i</sub> = 0 daraus ergeben sich  $b_0 = 0$  und  $b_n = 0$  6 Solche Spline-Funktionen nennt man natürliche Spline-Funktionen.

5. Wenn man den Ansatz  $5$  für  $a_{i-1}$  in 4 einsetzt, ergibt sich

$$
3 \cdot \frac{b_i - b_{i-1}}{3(x_i - x_{i-1})} \cdot (x_i - x_{i-1})^2 + 2 b_{i-1}(x_i - x_{i-1}) + c_{i-1} = c_i
$$
  
\n
$$
\implies (b_i - b_{i-1}) \cdot (x_i - x_{i-1}) + 2 b_{i-1} (x_i - x_{i-1}) \qquad \implies (b_i + b_{i-1}) \cdot (x_i - x_{i-1}) + c_{i-1} = c_i \quad \text{7}
$$

6. Wenn man den Ansatz  $5$  für  $a_{i-1}$  in 3 einsetzt, ergibt sich

$$
\frac{b_{i} - b_{i-1}}{3(x_{i} - x_{i-1})} \cdot (x_{i} - x_{i-1})^{3} + b_{i-1}(x_{i} - x_{i-1})^{2} + c_{i-1}(x_{i} - x_{i-1}) + d_{i-1} = d_{i}
$$
\n
$$
\frac{1}{3}(b_{i} - b_{i-1}) \cdot (x_{i} - x_{i-1})^{2} + b_{i-1}(x_{i} - x_{i-1})^{2} + c_{i-1}(x_{i} - x_{i-1}) + d_{i-1} = d_{i} \quad | \quad : (x_{i} - x_{i-1})
$$
\n
$$
\frac{(b_{i} - b_{i-1}) \cdot (x_{i} - x_{i-1})}{3} + b_{i-1}(x_{i} - x_{i-1}) + c_{i-1} + \frac{d_{i-1}}{x_{i} - x_{i-1}} = \frac{d_{i}}{x_{i} - x_{i-1}} \quad | \text{Brüche zusammenfassen}
$$
\n
$$
\frac{(b_{i} - b_{i-1}) \cdot (x_{i} - x_{i-1})}{3} + b_{i-1}(x_{i} - x_{i-1}) + c_{i-1} = \frac{d_{i} - d_{i-1}}{x_{i} - x_{i-1}} \quad | \text{nach } c_{i-1} \text{ auflösen, ab hier } y_{i} = d_{i}
$$
\n
$$
\Rightarrow c_{i-1} = \frac{y_{i} - y_{i-1}}{x_{i} - x_{i-1}} - \frac{(b_{i} - b_{i-1}) \cdot (x_{i} - x_{i-1})}{3} - b_{i-1}(x_{i} - x_{i-1}) \quad \text{8}
$$
\ndann gilt auch: 
$$
\frac{c_{i} = \frac{y_{i+1} - y_{i}}{x_{i+1} - x_{i}} - \frac{(b_{i+1} - b_{i}) \cdot (x_{i+1} - x_{i})}{3} - b_{i}(x_{i+1} - x_{i}) \quad \text{9}
$$

### Interpolation

### 4.11 SPLINE - GLEICHUNGSSYSTEM  $X \cdot b = r$

1. Die Ansätze 8 für c<sub>i-1</sub> und 9 für c<sub>i</sub> werden in Gleichung 7 eingesetzt:

8 
$$
c_{i-1} = \frac{y_i - y_{i-1}}{x_i - x_{i-1}} - \frac{(b_i - b_{i-1}) \cdot (x_i - x_{i-1})}{3} - b_{i-1} (x_i - x_{i-1})
$$
  
\n9  $c_i = \frac{y_{i+1} - y_i}{x_{i+1} - x_i} - \frac{(b_{i+1} - b_i) \cdot (x_{i+1} - x_i)}{3} - b_i (x_{i+1} - x_i)$   
\n7  $(b_i + b_{i-1}) \cdot (x_i - x_{i-1}) + c_{i-1} = c_i$ 

$$
\Rightarrow (b_{i} + b_{i-1}) \cdot (x_{i} - x_{i-1}) + \frac{y_{i} - y_{i-1}}{x_{i} - x_{i-1}} - \frac{(b_{i} - b_{i-1}) \cdot (x_{i} - x_{i-1})}{3} - b_{i-1} (x_{i} - x_{i-1})
$$
  

$$
= \frac{y_{i+1} - y_{i}}{x_{i+1} - x_{i}} - \frac{(b_{i+1} - b_{i}) \cdot (x_{i+1} - x_{i})}{3} - b_{i} (x_{i+1} - x_{i})
$$

$$
\Rightarrow 3(b_{i} + b_{i-1}) \cdot (x_{i} - x_{i-1}) + 3 \cdot \frac{y_{i} - y_{i-1}}{x_{i} - x_{i-1}} - (b_{i} - b_{i-1}) \cdot (x_{i} - x_{i-1}) - 3b_{i-1}(x_{i} - x_{i-1})
$$
  
\n= 
$$
3 \cdot \frac{y_{i+1} - y_{i}}{x_{i+1} - x_{i}} - (b_{i+1} - b_{i}) \cdot (x_{i+1} - x_{i}) - 3b_{i}(x_{i+1} - x_{i})
$$
  
\n= 
$$
3 \cdot \frac{y_{i+1} - y_{i}}{x_{i+1} - x_{i}} - (b_{i+1} - b_{i}) \cdot (x_{i+1} - x_{i}) - 3b_{i}(x_{i+1} - x_{i})
$$

$$
\Rightarrow 3b_{i}(x_{i} - x_{i-1}) + 3b_{i-1}(x_{i} - x_{i-1}) - b_{i}(x_{i} - x_{i-1}) + b_{i-1}(x_{i} - x_{i-1}) - 3b_{i-1}(x_{i} - x_{i-1}) ++ b_{i+1} \cdot (x_{i+1} - x_{i}) - b_{i} \cdot (x_{i+1} - x_{i}) + 3b_{i}(x_{i+1} - x_{i}) = 3 \cdot \left(\frac{y_{i+1} - y_{i}}{x_{i+1} - x_{i}} - \frac{y_{i} - y_{i-1}}{x_{i} - x_{i-1}}\right) = r_{i}
$$
  

$$
\Rightarrow (x_{i} - x_{i-1}) b_{i-1} + 2b_{i}(x_{i} - x_{i-1}) + 2b_{i}(x_{i+1} - x_{i}) + (x_{i+1} - x_{i})b_{i+1} = r_{i}
$$
  

$$
\Rightarrow (x_{i} - x_{i-1}) b_{i-1} + 2(x_{i} - x_{i-1} + x_{i+1} - x_{i}) b_{i} + (x_{i+1} - x_{i}) b_{i+1} = r_{i}
$$

$$
\Rightarrow (x_{i} - x_{i-1}) b_{i-1} + 2(x_{i+1} - x_{i-1}) b_{i} + (x_{i+1} - x_{i}) b_{i+1} = 3 \cdot \left( \frac{y_{i+1} - y_{i}}{x_{i+1} - x_{i}} - \frac{y_{i} - y_{i-1}}{x_{i} - x_{i-1}} \right) = r_{i+1}
$$

Diese Gleichung ist das lineare Gleichungssystem  $X \cdot b = r$ Die Koeffizientenmatrix und die rechte Seite besteht aus bekannten Differenzen.

Die Koeffizienten  $\mathbf{b} = (b_1) = (b_1, b_2, \dots, b_{n-1})$  sind die Lösung des Gleichungssystems. Die Krümmungen in den Randpunkten haben wir mit  $s''_0(x_0) = 0$  und  $s''_n(x_n) = 0$  gewählt, deswegen gilt  $b_0 = 0$  und  $b_n = 0$ .

2. Die Koeffizienten  $b_1$ ,  $b_2$ , ...  $b_{n-1}$  sind die Lösung des Gleichungssystems:

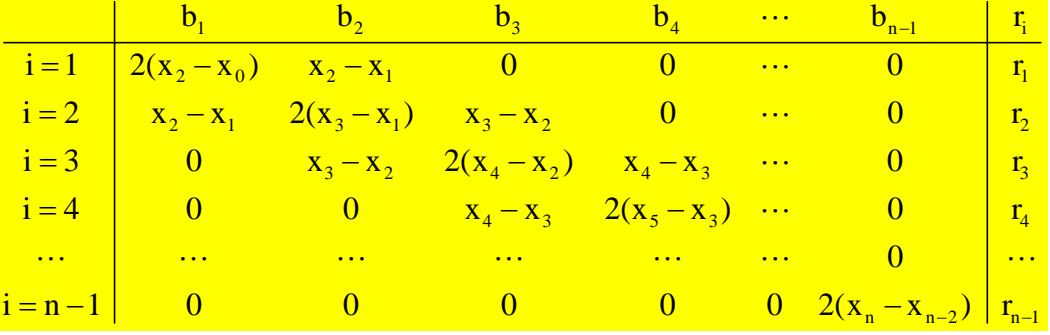

3. Die Koeffizienten  $c_i$  und  $a_i$  erhält man durch Einsetzen in 5 und 8

### **4.12 SPLINE – BEISPIEL**

Beisp. 4.6 5 Stützpunkte, 4 kubische Funktionen, 16 Koeffizienten → *Excel / Spline* Bestimmen Sie die Splinefunktion s(x) für folgende Punkte

 $(-2 | 1), (1 | 2), (2 | 3), (3 | 2), (5 | 1)$ 

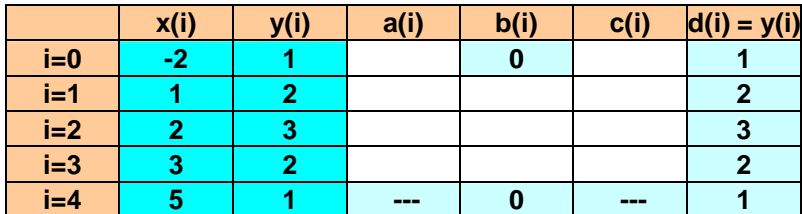

### Als Koeffizienten erhalten wir:

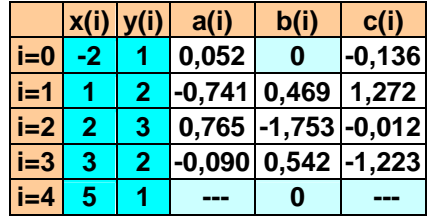

Die Gleichung der Splinefunktion ist dann:

$$
s_i(x) = \begin{cases} 0,052(x+2)^3 - 0,136 \cdot (x+2) + 1 & \text{für } x \in [-2, 1] \\ -0,741(x-1)^3 + 0,469 \cdot (x-1)^2 + 1,272 \cdot (x-1) + 2 & \text{für } x \in [1, 2] \\ 0,765(x-2)^3 - 1,753 \cdot (x-2)^2 - 0,012 \cdot (x-2) + 3 & \text{für } x \in [2, 3] \\ -0,09(x-3)^3 + 0,542 \cdot (x-3)^2 - 1,223 \cdot (x-3) + 2 & \text{für } x \in [3, 5] \end{cases}
$$

### Aufgabe Spline

Gegeben: Randpunkte und Stützpunkte als Wertetabelle  $(x_i | y_i)$ .

Gesucht: die Splinefunktion, sie besteht abschnittsweise aus n-1 Teilfunktionen  $s_i(x)$ .

Schritte: 1. Arbeitstabelle mit den Spalten für die Koeffizienten  $x_i$ ,  $y_i = d_i$ ,  $a_i$ ,  $b_i$ ,  $c_i$ . für  $r_i$  (ohne  $r_0$  und  $r_n$ ) eventuell eigene Spalte hinter  $y_i$ . Spalte d<sub>i</sub> ist überflüssig, sie ist nur eine Kopie von y<sub>i</sub>. Eine geeignete Arbeitstabelle wird meistens vorgegeben.

- 2. Triviale Ergebnisse eintragen  $d_i = y_i$ .  $b_0 = 0$ ,  $b_n = 0$ . Striche bei  $a_n$ ,  $c_n$ ,  $r_0$ ,  $r_n$ .
- 3. Gleichungssystem entwickeln und mit GAUß-JORDAN-Verfahren lösen  $p \, b_i$

4. b<sub>i</sub> einsetzen in 
$$
a_{i-1} = \frac{b_i - b_{i-1}}{3(x_i - x_{i-1})}
$$

5. a<sub>i</sub>, b<sub>i</sub> einsetzen in c<sub>i</sub> = 
$$
\frac{y_{i+1} - y_i}{x_{i+1} - x_i} - \frac{(b_{i+1} - b_i) \cdot (x_{i+1} - x_i)}{3} - b_i (x_{i+1} - x_i)
$$

### 6. Splinefunktion formulieren,

Empfehlung: Ansatz mit entsprechenden Lücken schon zu Beginn hinschreiben:

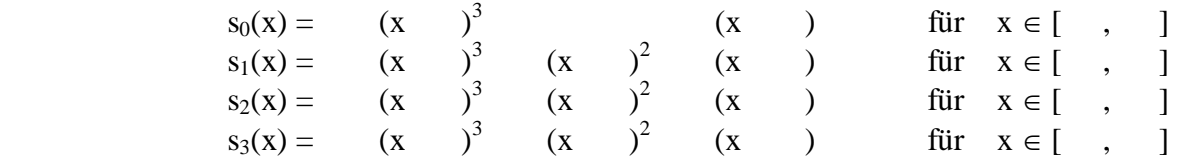

### **4.13 BERNSTEIN-POLYNOME**

BERNSTEIN-Polynome werden mit Hilfe der Binomialentwicklung dargestellt.

Binomialsummanden B<sub>i</sub>n

 $(a+b)^n = \sum_{i=0}^n {n \choose i} a^{n-i}b^i = \sum_{i=0}^n B_i^n$ Die Binomialentwicklung ist bekannt: Teschl S. 204 f  $(a+b)^3 = \binom{3}{0}a^3b^0 + \binom{3}{1}a^2b^1 + \binom{3}{2}a^1b^2 + \binom{3}{3}a^0b^3$ Speziell für  $n = 3$  gilt: Die Binomialkoeffizienten berechnet man mit  $\binom{n}{i} = \frac{n!}{(n-i)! \cdot i!}$  z.B.  $\binom{3}{1} = \frac{3!}{2! \cdot 1!} = 3 = \binom{3}{2}$ 

Für Binomialentwicklungen gibt es eine Reihe von Gesetzmäßigkeiten, darunter auch: 1 Die Summanden  $R^{\text{n}}$  lassen sich rekursiv entwickeln

$$
(a + b)3 = a3 + 3 a2 b + 3 a b2 + b3 = B03 + B13 + B23 + B33(a + b)2 = a2 + 2 a b + 1 b2 = B02 + B12 + B22
$$

**①** 
$$
B_i^n = a \cdot B_i^{n-1} + b \cdot B_{i-1}^{n-1}
$$
 z.B.  $B_2^3 = a \cdot B_2^2 + b \cdot B_1^2$  hier: 3 a b<sup>2</sup> = a b<sup>2</sup> + b 2 a b  
2. We  
an a, b | [0; 1] and a+b = 1 girl  $(a + b)^n = 1$   
insbesondere für  $a = 1 - x$  und  $b = x \implies ((1 - x) + x)^n = 1$ 

BERNSTEIN-Polynome sind definiert für das Intervall [0, 1]

 $B_i^n(x) = ((1-x)+x)^n = \sum_{i=0}^n {n \choose i} (1-x)^{n-i} x^i = 1$  für  $0 \le x \le 1$ für n=3:  $((1-x)+x)^3 = (1-x)^3x^0 + 3(1-x)^2x + 3(1-x)^2x^2 + x^3 = 1$ .  $B_1^3$  +  $B_2^3$  +  $B_3^3$  $\ddot{}$  $B_0^3$ 8. ٥- $\overline{\mathsf{0}}$  , 6  $0,4$  $\overline{0}$  , 2  $\mathbf{r}$  $\overrightarrow{1,2}$  $0,2$  $0,4$  $0,6$  $0,8$ ī a) Die  $B_i^3(x)$  haben eine i-fache Nullstelle für  $x = 0$ .

b) Die  $B_1^3(x)$  haben eine 3-i-fache Nullstelle für  $x = 1$ 

c) Sie haben nur ein Maximum im Intervall [0, 1] und zwar bei  $x = \frac{i}{x}$  also  $0; \frac{1}{2}; \frac{2}{3}; 1$ Die Maximum-Stellen zerlegen das Intervall in  $n = 3$  Teile.

[BERNSTEIN, Sergei Natanowitsch, Charkow, RUS, 1911]

### **4.14 BÉZIER-POLYNOME**

BÉZIER-Polynomfunktionen *f* entstehen, wenn man BERNSTEIN-Polynome passend überlagert.

Dazu werden die Summanden der BERNSTEIN-Polynome mit Werten *y*i gewichtet:

$$
f(x) = \sum_{i=0}^{n} y_i {n \choose i} (1-x)^{n-i} x^{i} = \sum_{i=0}^{n} y_i B_i^{n}(x)
$$
 für  $0 \le x \le 1$   

$$
f(x) = y_0 B_0^{3} + y_1 B_1^{3} + y_2 B_2^{3} + y_3 B_3^{3}
$$
  

$$
f(x) = y_0 (1-x)^{3} + y_1 3 \cdot (1-x)^{2} x + y_2 3 \cdot (1-x) \cdot x^{2} + y_3 x^{3}
$$

Die y-Werte sind die y-Koordinaten von Punkten P<sub>i</sub>, die zusammen das **BÉZIER-Polygon** bilden. Das BÉZIER-Polygon ist die minimale Hülle der BÉZIER-Kurve.

Beisp. 4.7 BÉZIER-Polygon und BÉZIER-Kurve

Die Punkte  $P_0 (0 | 1)$   $P_1 (\frac{1}{3} | 4)$   $P_2 (\frac{2}{3} | 3)$   $P_3 (1 | 0)$  sind gegeben. Sie bilden das BÉZIER-Polygon.

Die 4 Informationen zum Bestimmen der kubischen Polynomfunktion liegen in diesem Polygon.<br>Die v-Werte  $y_0 = 1$ ,  $y_1 = 4$ ,  $y_2 = 3$ ,  $y_3 = 0$  sind die Gewichte im BÉZIER-Polynom. y<sub>2</sub> = 0, sind die Gewichte im BÉZIER-Polynom;

The y-**where** 
$$
y_0 = 1
$$
,  $y_1 = 4$ ,  $y_2 = 5$ ,  $y_3 = 0$  shall are determined in **BEZIEK**  
 $f(x) = 1 \cdot (1-x)^3 + 4 \cdot 3 \cdot (1-x)^2 x + 3 \cdot 3 \cdot (1-x) \cdot x^2 + 0x^3$ 

$$
f(x) = (1-x)^3 + 12 \cdot (1-x)^2 x + 9 \cdot (1-x) \cdot x^2
$$

$$
f(x) = ((1-x)+12x) \cdot (1-x) + 9x^2)(1-x)
$$
 (HORNER-Form)

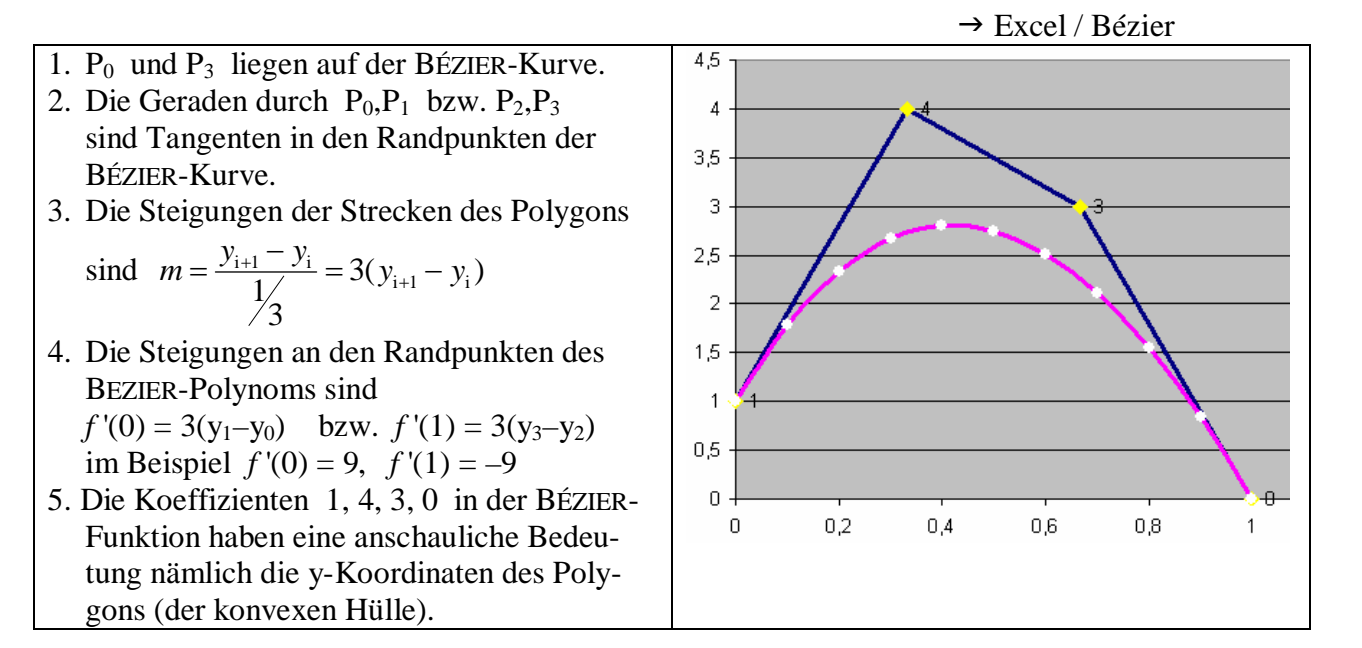

 In vielen Anwendungen benötigt man die *f*(*x*)-Werte der BÉZIER-Kurve und deren Steigungen *f* '(*x*). Die einzelnen *f*(*x*)-Werte der BÉZIER-Kurve und ihre Steigungen *f* '(*x*) bestimmt man rekursiv mit dem Verfahren von DE CASTELJAU ("de castelshó").

Wir verwenden die Rekursionsformel von Abschnitt 4.13 1

 $n = a$   $\mathbf{D}^{n-1} + \mathbf{b}$   $\mathbf{D}^{n-1}$ Für Summanden der Binomialentwicklung:  $B_i^n = a \cdot B_i^{n-1} + b \cdot B_{i-1}^{n-1}$  $n(x) = (1 - x)$   $\mathbf{D}^{n-1} + x$   $\mathbf{D}^{n-1}$ angewendet für  $a = (1-x)$  und  $b = x: B_i^n(x) = (1-x) \cdot B_i^{n-1} + x \cdot B_{i-1}^n$  $3(x) = (1-x)^2 + x^2$ *n* = 3:  $B_i^3(x) = (1-x) \cdot B_i^2 + x \cdot B_{i-1}^2$ ergibt für  $n = 3$ : schließlich für BEZIER-Funktionen:  $y_i^{(3)}(x) = (1-x) \cdot y_i^{(2)} + x \cdot y_{i-1}^{(2)}$ 

### **4.15 SCHEMA VON DE CASTELJAU**

Die Werte  $f(x)$  der BÉZIER-Funktion werden durch fortgesetzte Rekursion über die y-Koordinaten des BÉZIER-Polygons ermittelt:  $y_{r,s}(x) = (1-x) y_{r-s-1} + x y_{r+1-s} \rightarrow f(x)$ 

Die Zwischenwerte der Rekursion bezeichnen wir mit  $y_{0,1}$   $y_{1,2}$   $y_{2,3}$  dann  $y_{0,1,2}$   $y_{1,2,3}$  und  $y_{0,1,2,3}$ je nachdem, aus welchen vorangehenden y-Werten der Wert hervorgeht.

$$
y_{01} = (1-x)y_0 + xy_1
$$
  
\n
$$
y_{12} = (1-x)y_1 + xy_2
$$
  
\n
$$
y_{012} = (1-x) \cdot ((1-x)y_0 + xy_1) + x \cdot ((1-x)y_1 + xy_2)
$$
  
\n
$$
y_{123} = (1-x) \cdot ((1-x)y_1 + xy_2) + x \cdot ((1-x)y_2 + xy_3)
$$
  
\n
$$
y_{0123} = (1-x) \cdot [(1-x) (1-x) (1-x) y_0 + xy_1) + x ((1-x) y_1 + xy_2)] + x \cdot [(1-x) ((1-x) y_1 + xy_2) + x ((1-x) y_2 + xy_3)]
$$
  
\n
$$
= (1-x) \cdot [(1-x)^2 y_0 + (1-x) xy_1 + (1-x) xy_1 + x^2 y_2] + x \cdot [(1-x)^2 y_1 + (1-x) xy_2 + (1-x) xy_2 + x^2 y_3]
$$
  
\n
$$
= (1-x) \cdot [(1-x)^2 y_0 + 2(1-x) xy_1 + x^2 y_2] + x \cdot [(1-x)^2 y_1 + 2(1-x) xy_2 + x^2 y_3]
$$
  
\n
$$
= (1-x)^3 y_0 + 2(1-x)^2 xy_1 + (1-x) x^2 y_2 + (1-x)^2 xy_1 + 2(1-x) x^2 y_2 + x^3 y_3
$$
  
\n
$$
= (1-x)^3 y_0 + 3(1-x)^2 xy_1 + 3(1-x) x^2 y_2 + x^3 y_3 = f(x)
$$

Die sich hierbei ergebenden y-Werte sind die jeweiligen Teilungspunkte auf den Interpolations-Strecken, was man auch graphisch darstellen kann.

Für die Steigungen dieser Strecken gilt wieder  $m = 3 (y_{i+1} - y_i)$ .

### Beisp. 4.7 Fortsetzung, Schema nach DE CASTELJAU  $\rightarrow$  Excel / Bézier Bestimmen Sie für  $x = 0.4$  den Wert f(x) auf der BÉZIER-Kurve.

1-x  $\begin{vmatrix} y_0 \\ y_1 & y_{01} \\ y_2 & y_{12} & y_{012} \\ y_3 & y_{23} & y_{123} & y_{0123} \end{vmatrix}$ 1-x<br>  $\begin{cases}\ny_0 \\
y_1 \\
y_2 \\
y_{12} = (1-x)y_0 + xy_1 \\
y_3 \\
y_{23} = (1-x)y_2 + xy_3 \\
y_{123} = (1-x)y_{12} + xy_{23} \\
y_{23} = (1-x)y_2 + xy_3\n\end{cases}$ <br>  $y_{123} = (1-x)y_{12} + xy_{23}$ <br>  $y_{0123} = (1-x)y_{012} + xy_{123}$ 

Steigung am Punkt  $(x | f(x))$ :  $f'(x) = 3 \cdot (y_{123} - y_{012}) = 3 \cdot (y_n - y_{n-1})$ Steigungswinkel am Punkt  $(x | f(x))$ :  $\neg(x) = \arctan f'(x)$ 

### **4.15A BÉZIER — AUFGABE**

### Aufgabe BÉZIER

 Gegeben: Vier Punkte des BÉZIER-Polygons im Intervall [0 ; 1] mit äquidistanten x-Koordinaten und ein oder zwei x-Werte.

 Gesucht: BÉZIER-Polygon zeichnen, BÉZIER-Polynomfunktion formulieren, auch in HORNER-Form Den Punkt P auf der BÉZIER-Kurve für den gegebenen x-Wert berechnen mit dem Schema nach DE CASTELJAU Für diesen Punkt Steigung und Steigungswinkel (in Grad) bestimmen. Die BÉZIER-Kurve auf Grund dieser Eigenschaften skizzieren

Schritte: 1. Punkte in Koordinatenebene eintragen und zum Polygon verbinden

2. 
$$
f(x) = y_0(1-x)^3 + y_1 3 \cdot (1-x)^2 x + y_2 3 \cdot (1-x) \cdot x^2 + y_3 x^3
$$

$$
f(x) = ((y_0(1-x) + 3y_1 x) \cdot (1-x) + 3y_2 x^2) \cdot (1-x) + y_3 x^3
$$

3. Schema erstellen, Rechnungen wie z.B.  $y_{012} = (1 - x)y_{01} + xy_{12}$  durchführen Wertepaar  $P(x | f(x))$  angeben

- 4.  $f'(x) = 3 \cdot (y_{123} y_{012})$  und  $\neg(x) = \arctan f'(x)$
- 5. Punkte  $P_0$ , P,  $P_3$  sinnvoll miteinander verbinden

### **4.16 BÉZIER — AUSBLICKE**

Bis in die sechziger Jahre des vorigen Jahrhunderts wurden Konturen mit Kurvenlinealen und "frei Hand" entwickelt. Das galt für Schriften ebenso wie für Autokarosserien. Die so entwickelten Konturen wurden punkteweise in die Werkzeugmaschinen eingegeben. Die NC-Werkzeugmaschinen (numeric control) hatten sich durchgesetzt, aber der Entwurfs prozess war noch rein manuell.

PAUL DE FAGET DE CASTELJAU bei Citroën und, unabhängig davon, PIERRE BÉZIER bei Renault erkannten, dass dieser Flaschenhals der modernen Produktion überwunden werden könnte, wenn diese Kurven und Flächen möglichst einfach dargestellt und mit einfachen Parametern (den *y*i) gesteuert werden.

Damit gelten sie als Erfinder des CAD (computer aided design). 1959-1962

Die Computergrafik arbeitet durchweg mit BEZIER-Kurven, z.B. auch die Truetype-Schriften.

- Die Interpolation mit BÉZIER-Polynomen und DE CASTELJAU-Schema ist wesentlich weitreichender als oben dargestellt wurde.
	- 1. Die Eckpunkte der konvexen Hülle (des BÉZIER-Polygons) sind nicht zwingend äquidistant. Die x-Koordinaten der Stützpunkte können beliebig über das Intervall verteilt sein.
	- 2. Die BÉZIER-Interpolation kann man auch für Kurven benutzen, die keine Funktionsgraphen sind, sondern Graphen von Relationen. In diesem Fall werden x- und y-Koordinaten getrennt nach dem Schema von DE CASTELJAU ermittelt, vgl. Abbildung 1.
	- 3. Um möglichst glatte Kurven zu erhalten, bleibt man beim Grad 3, also bei kubischen BÉZIER-Polynomen.

 Man kann die Entwicklung der BÉZIER-Kurven aber auf beliebige Intervalle ausdehnen. Man baut dazu übergeordnete konvexe Hüllen auf.

 An den Übergangspunkten ("Interpolationsstellen", "Trennstellen") zwischen aufeinander folgenden BÉZIER-Kurven stimmen 1. und 2. Ableitungen überein. Damit kommt man zu BÉZIER-Splines, vgl. Abbildung 2  $b_i \in y_i$ .

 4. Um räumliche Konturen zu erhalten setzt man stückweise BÉZIER-Flächen (patches) zusammen. Statt Strecken zwischen den Punkten  $P_{r,\ldots,s}$  entstehen Tangentialflächen, insgesamt ergeben sich bikubische BÉZIER-Splines, Abbildung 3. b<sub>i</sub>  $\Theta$  y<sub>i</sub>.

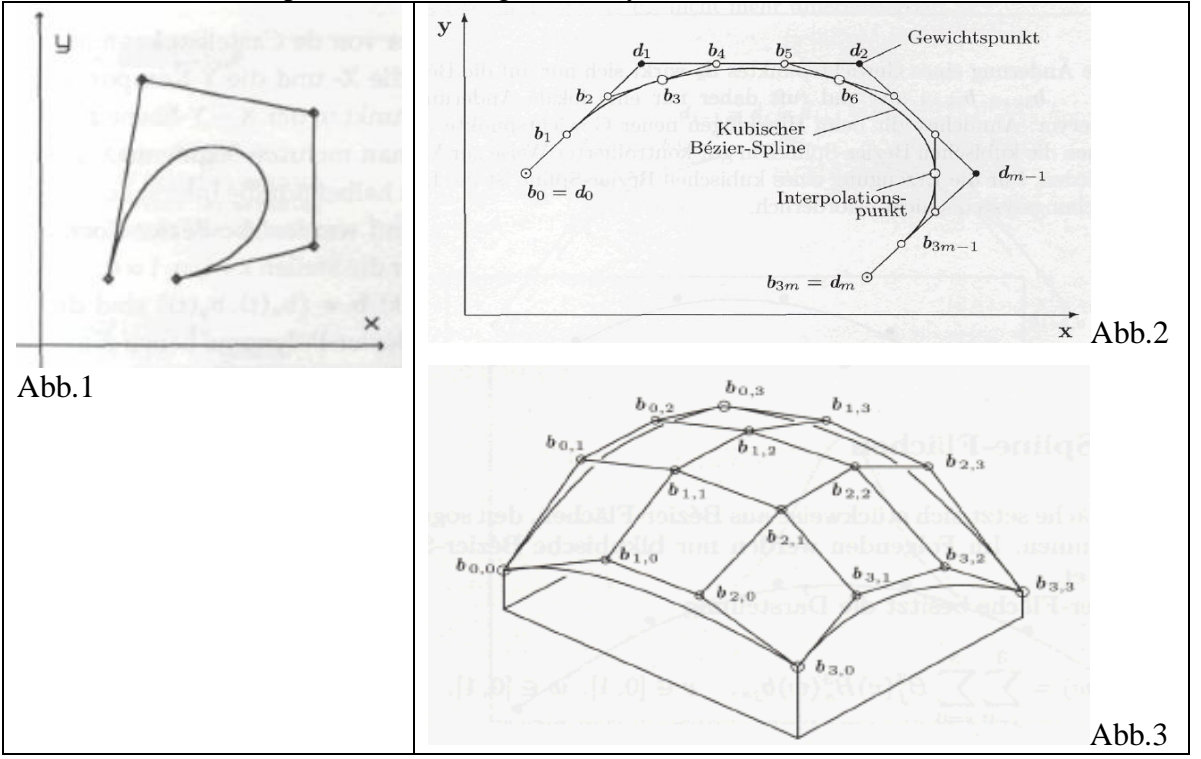

### **4.17 REGRESSIONSGERADE**

Bei vielen Untersuchungsmethoden enthalten die Werte Messfehler. In der Regel gibt es deshalb oft keinen Sinn eine interpolierende Funktion zu bestimmen, die genau durch die gemessenen Punkte verläuft.

Es genügt dann eine Funktion zu finden, die möglichst genau passt.

Eine solche Funktion nennt man Regressionsfunktion oder Ausgleichsfunktion.

Am einfachsten ist eine Regressionsgerade.

### Beisp. 4.8 Eine Messreihe

- Bei einem chemischen Prozess wird ein Zusammenhang zwischen der Bestrahlung mit UV-Licht *x* [Min] und dem Härtegrad *y* eines Polymers vermutet.
- *X* sei die Einflussgröße und *Y* die beeinflusste Größe.
- Entsprechenden Tests ergaben folgende Wertepaare ( $x_i | y_i$ ).

Die Wertepaare (x<sub>i</sub> | y<sub>i</sub>) lassen sich als Punktwolke darstellen.  $\rightarrow$  *Excel / A'–Regression* 

Im einfachsten Fall könnte man einen linearen Zusammenhang der Form  $v = mx + b$  vermuten. Die Regressionsgerade  $y = mx + b$  ist die optimal passende Gerade durch die Punktwolke. Das Symbol für Schätzwert der Variablen *y* ist y**.**

1. Jede mögliche Gerade wird durch die beiden Parameter *m* und *b* festgelegt.

Wir haben aber 10 Messwerte. Die Berechnung von *m, b* ist also überbestimmt.

Zu jedem Datenpunkt  $(x_i | y_i)$  gibt es eine Abweichung vom Geradenpunkt  $(\hat{x} | \hat{y})$ .

Die Regressionsgerade mit der Funktionsgleichung  $y = mx + b$  wird so gewählt, dass die Summe der Abweichungsquadrate minimal wird ("Methode der kleinsten Quadrate").

Einzelne Abweichungen:  $y_i - y_i = y_i - (m x_i + b) = v_i - m x_i - b$ Einzelne Abweichungsquadrate: Summe der Abw.-Quadrate: <sup>2</sup>

$$
y_i - y_i = y_i - (\ln x_i + b) = y_i - \ln x
$$
  
(y<sub>i</sub> - m x<sub>i</sub> - b)<sup>2</sup>  

$$
A = \sum_{i=1}^{n} (y_i - mx_i - b)^2
$$

*m* und *b* sind die gesuchten unbekannten Koeffizienten

- 2. Das Minimum (den Tiefpunkt) der Funktion *A*(*m,b*) erhält man, wenn die 1.Ableitung *A*' = 0.
- 3. Die Funktion  $A = \sum (y_i mx_i b)^2$ 1  $(y_i - mx_i - b)$ *n*  $\sum_{i}$  *i*  $\sum_{i}$ *i*  $A = \sum_{i} (y_i - mx_i - b_i)$  $=\sum_{i=1} (y_i - mx_i - b)^2$  leitet man partiell nach *m* und nach *b* ab:

$$
\begin{cases}\nA'(m) = \frac{\partial A}{\partial m} = \sum 2 \cdot (y_i - mx_i - b)^1 \cdot (-x_i) = 0 & \frac{\partial y}{\partial x} \text{ sind particle} \text{ Ableitungen} \\
A'(b) = \frac{\partial A}{\partial b} = \sum 2 \cdot (y_i - mx_i - b)^1 \cdot (-1) = 0 & \text{siehe} \text{ Abschnitt } 3.19\n\end{cases}
$$

$$
\text{(-1) vor die Summe:} \qquad \begin{cases} 0 = -2 \sum (y_i - mx_i - b) \cdot (x_i) \\ 0 = -2 \sum (y_i - mx_i - b) \end{cases}
$$

Ausmultiplizieren:

:(-2), Einzelsummen:

$$
\begin{cases}\n0 = -2\sum (y_i \cdot x_i - mx_i^2 - bx_i) \\
0 = -2\sum (y_i - mx_i - b) \\
0 = \sum x_i y_i - m\sum x_i^2 - b\sum x_i \\
0 = \sum y_i - m\sum x_i - nb\n\end{cases}
$$

### **4.18 REGRESSIONSKOEFFIZIENTEN**

Das lineare Gleichungssystem

$$
\begin{cases} 0 = \sum x_i y_i - m \sum x_i^2 - b \sum x_i \\ 0 = \sum y_i - m \sum x_i - nb \end{cases}
$$

lässt sich in Matrizen-Schreibweise formulieren und nach *m* und *b* auflösen.

$$
\begin{cases} m\sum x_i^2 + b\sum x_i = \sum y_i x_i \\ m\sum x_i + nb = \sum y_i \end{cases} \Rightarrow \qquad \begin{pmatrix} \sum x_i^2 & \sum x_i \\ \sum x_i & n \end{pmatrix} \cdot \begin{pmatrix} m \\ b \end{pmatrix} = \begin{pmatrix} \sum x_i y_i \\ \sum y_i \end{pmatrix}
$$

Diese nennt man Normalgleichungen bzw. Normalgleichungs-System. Achtung:  $\Sigma x \Sigma y \neq \Sigma xy$  $2^2 \neq (\Sigma x)^2$ 

Statt die Regressionskoeffizienten *m* und *b* mit dem obigen Gleichungssystem zu bestimmen, werden in der Praxis die Regressionskoeffizienten oft direkt angegeben:

$$
\int_{0}^{1} 0 = \sum y_{i}x_{i} - m\sum x_{i}^{2} - b\sum x_{i}
$$
  
\n2. Zeile nach b auflösen:  $b = \frac{1}{n}\sum y_{i} - \frac{m}{n}\sum x_{i}$   
\n $b = \frac{1}{n}\sum y_{i} - \frac{m}{n}\sum x_{i}$   
\n $0 = \sum x_{i}y_{i} - m\sum x_{i}^{2} - \left(\frac{1}{n}\sum y_{i} - \frac{m}{n}\sum x_{i}\right) \cdot \sum x_{i}$   
\n $b$  in 1. Zeile einsetzen:  
\n $0 = \sum x_{i}y_{i} - m\sum x_{i}^{2} - \frac{1}{n}\sum y_{i} \cdot \sum x_{i} + \frac{m}{n}(\sum x_{i})^{2}$   
\n $m$  isolieren:  
\n $m\sum x_{i}^{2} - \frac{m}{n}(\sum x_{i})^{2} = \sum x_{i}y_{i} - \frac{1}{n}\sum y_{i} \cdot \sum x_{i}$   
\n $m$  ausklammen:  
\n $m\left(\sum x_{i}^{2} - \frac{1}{n}(\sum x_{i})^{2}\right) = \sum x_{i}y_{i} - \frac{1}{n}\sum y_{i} \cdot \sum x_{i}$   
\n: Klammer  
\n $m = \frac{\sum x_{i}y_{i} - \frac{1}{n}\sum y_{i} \cdot \sum x_{i}}{\sum x_{i}^{2} - \frac{1}{n}(\sum x_{i})^{2}}$   
\nmit  $\frac{n}{n}$  erweitern:  
\n $m = \frac{n\sum x_{i}y_{i} - \sum x_{i} \cdot \sum y_{i}}{\sum x_{i}^{2} - (\sum x_{i})^{2}}$   
\n $b = \frac{1}{n}\sum y_{i} - \frac{m}{n}\sum x_{i}$ 

 Als Lösungsvariable dieses Gleichungssystems ergeben sich die Regressionskoeffizienten:

$$
a_1 = m = \frac{n \sum x_i y_i - \sum x_i \cdot \sum y_i}{n \sum x_i^2 - (\sum x_i)^2} \qquad a_0 = b = \frac{1}{n} \sum y_i - \frac{m}{n} \sum x_i
$$
  
für  $\hat{y} = a_1 x + a_0$  bzw.  $\hat{y} = m x + b$ 

weiter Beisp. 4.8 Eine Messreihe → Excel / A'–Regression

Es ergibt sich  $y = -0.478 x + 5.015$ 

als beste Approximation (Näherung) für den vermuteten Zusammenhang.

 Mit der Funktionsgleichung der Regressionsfunktion kann man Interpolationen durchführen: Für die gegebene Bestrahlungszeit von *x* = 5 Minuten schätzt man den Härtegrad auf  $y(5) = -0.478.5 + 5.015 = 2.625$ .

### **4.19 MINIMUM VON A(M,B)**

a) Beim Ableiten von  $A = \sum (y_i - mx_i - b)^2$ 1  $(y_i - mx_i - b)$ *n*  $\sum_{i}$  *i*  $\sum_{i}$ *i*  $A = \sum_{i} (y_i - mx_i - b_i)$  $=\sum_{i=1} (y_i - mx_i - b)^2$  ergeben sich 3 Probleme:

 (1) Die Funktionsvariable ("Unbekannte") sind hier nicht x und y, sondern m und b. Die optimalen Werte für m (Geradensteigung) und b (y-Achsen-Abschnitt) sind gesucht.  $x_i$  und  $y_i$  sind die gemessenen und damit bekannten Tabellenwerte.

 (2) Die Funktion enthält ein Summen symbol. Es gilt:

$$
(f(x)+g(x))^{'}=f'(x)+g'(x),
$$

 das ist die Summenregel. Man kann also die Summe als Ganzes ableiten.

- $(3) (y_i mx_i b)^2$  ist ein verketteter Ausdruck. Die innere Funktion ist  $u(x) = v_i - mx_i - b$  und die äußere heißt  $v(u) = (u(x))^2$ . Man benutzt die Kettenregel  $f(u(x))' = v'(u) \cdot u'(x)$ .
- b) Der Funktionsgraph zu A(m,b) ist eine "Mulde" im Koordinatenraum mit den drei Achsen A, m und b. Für jede Kombination (m,b) kann man die Summe der Abweichungsquadrate A(m,b) berechnen.

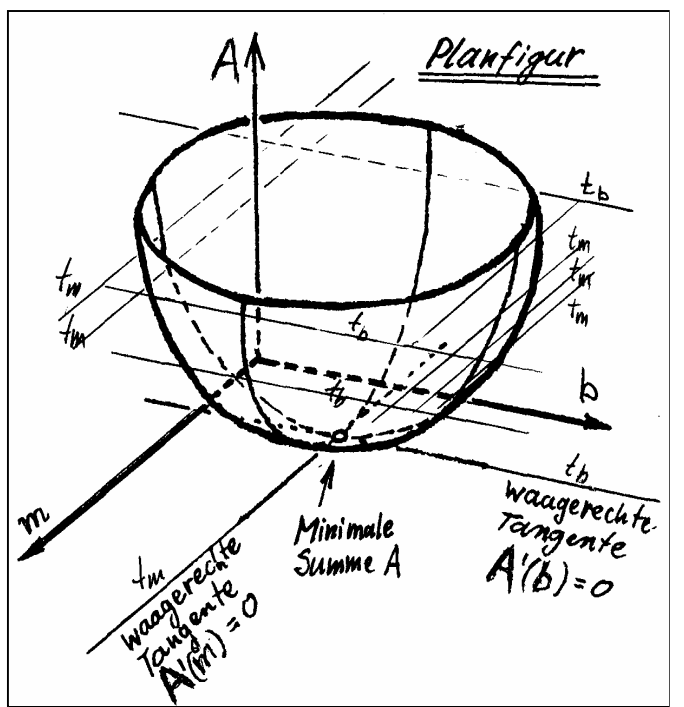

c) Die Tangenten  $t_m$  sind die "waagerechten" Tangenten in Richtung der m-Achse, für ihre Steigungen gilt  $A'(m) = 0$ . Eine dieser Tangenten  $t_m$  verläuft durch den Tiefpunkt. Die Tangenten t<sub>b</sub> sind die "waagerechten" Tangenten in Richtung der b-Achse, für ihre Steigungen gilt  $A'(b) = 0$ . Eine dieser Tangenten t<sub>b</sub> verläuft durch den tiefsten Punkt.

 Am tiefsten Punkt der "Mulde" schneiden sich die Tangenten, es gilt A'(m) = 0 und gleich zeitig  $A'(b) = 0$ . Man erhält also m und b durch Lösen des Gleichungssystems

$$
\begin{cases}\nA'(m) = \frac{\partial A}{\partial m} = \sum 2 \cdot (y_i - mx_i - b)^1 \cdot (-x_i) = 0 \\
A'(b) = \frac{\partial A}{\partial b} = \sum 2 \cdot (y_i - mx_i - b)^1 \cdot (-1) = 0\n\end{cases}
$$
\n
$$
\frac{\partial y}{\partial x}
$$
 \n $\text{int particle} \text{} \text{A} \text{b} \text{lettingen}$ 

### **4.20 EINFACHE REGRESSIONSFUNKTIONEN**

Regressionsfunktionen der Form  $y = a^3(x) + b$  nennen wir linearisierbare Regressionsfunktionen. Bei den oben entwickelten Regressionsgeraden ist  $3(x) = x \implies y = a x + b$ . Bevor man eine Regressionsanalyse durchführt wählt man eine passende Ansatzfunktion  $3(x)$ ,

also beispielsweise  $\varphi(x) = e^x$ ,  $\varphi(x) = \frac{1}{x^2}$ ,  $\varphi(x) = \frac{3}{2}$  $f(x) = e^x$ ,  $\varphi(x) = \frac{1}{2}, \varphi(x) = \sqrt[3]{x}, \varphi(x) = \ln x$ *x*  $\varphi(x) = e^x$ ,  $\varphi(x) = \frac{1}{2}$ ,  $\varphi(x) = \sqrt[3]{x}$ ,  $\varphi(x) =$ 

Die Regressionsfunktion mit der Funktionsgleichung  $y = a^{3}(x) + b$  wird so gewählt,

 dass die Summe der Abweichungsquadrate minimal wird ("Methode der kleinsten Quadrate"). Ganz analog der Herleitung in Abschnitt 3.17 folgt:

Einzelne Abweichungen:  $y_i - \hat{y}_i = y_i - (a^3(x_i) + b) = y_i - a^3(x_i) - b$ 

Einzelne Abweichungsquadrate: Summe der Abw.-Quadrate: <sup>2</sup> 1  $(y_i - a \varphi(x) - b)$ *n i i*  $A = \sum_{i} (y_i - a \varphi(x) - b$  $=\sum_{i=1} (y_i - a \varphi(x) - b$ 

*a* und *b* sind die gesuchten unbekannten Koeffizienten

Die Ableitungen sind

$$
\begin{cases}\nA'(a) = \frac{\partial A}{\partial a} = \sum 2 \cdot (y_i - a \varphi(x_i) - b) \cdot (-\varphi(x_i)) = 0 \\
A'(b) = \frac{\partial A}{\partial b} = \sum 2 \cdot (y_i - a \varphi(x_i) - b) \cdot (-1) = 0 \\
0 = \sum y_i \cdot \varphi(x_i) - a \sum (\varphi(x_i))^2 - b \sum \varphi(x_i) \\
0 = \sum y_i - a \sum \varphi(x_i) - nb\n\end{cases}
$$

Auch in den Normalgleichungen werden die Ausdrücke  $x$  durch  $\varphi(x_i)$  ersetzt:

$$
\begin{cases} a \sum (\varphi(x_i))^2 + b \sum \varphi(x_i) = \sum y_i \varphi(x_i) \\ a \sum \varphi(x_i) + nb = \sum y_i \end{cases}
$$

Für die Regressionskoeffizienten kann man dann schreiben:

$$
a = \frac{n \sum y_i \cdot \varphi(x_i) - \sum y_i \cdot \sum \varphi(x_i)}{n \sum (\varphi(x_i))^2 - (\sum \varphi(x_i))^2} \qquad b = \frac{1}{n} \sum y_i - \frac{a}{n} \sum \varphi(x_i)
$$

Zum Beispiel gilt für die Regressionskoeffizienten a und b

mit der Ansatzfunktion 
$$
\hat{y} = \frac{a}{\sqrt{x}} + b = a \cdot \frac{1}{\sqrt{x}} + b
$$

$$
a = \frac{n \sum y_i \cdot \frac{1}{\sqrt{x_i}} - \sum y_i \cdot \sum \frac{1}{\sqrt{x_i}}}{n \sum \left(\frac{1}{\sqrt{x_i}}\right)^2 - \left(\sum \frac{1}{\sqrt{x_i}}\right)^2} \qquad b = \frac{1}{n} \sum y_i - \frac{a}{n} \sum \frac{1}{\sqrt{x_i}}
$$

### **4.21 REGRESSIONSANALYSE**

Beisp. 4.9 Regressionsanalyse mit der Ansatzfunktion  $y = a \ln x + b$ 

 Ein Unternehmen zeichnet über die Zeiträume *x*i (12 Monate) die Absatzmengen *y*i eines bestimmten Produktes auf. Das Unternehmen erwartet eine gewisse Marktsättigung und benutzt daher für die Bestimmung des Trends und für Prognosen die Ansatzfunktion  $y = a \ln x + b$ . Zu bestimmen sind:

- a) Die Ableitungen  $\frac{\partial A}{\partial x}$  und  $\frac{\partial A}{\partial y}$ *a b*  $\partial A$   $\partial A$  $\partial a$   $\partial b$  für die Summe der Abweichungsquadrate *A*.
	- b) Die Normalgleichungen
	- c) Die Formeln für die Regressionskoeffizienten (Herleitung nicht erforderlich).
	- d) Die Funktionsgleichung der Regressionsfunktion.
	- e) Die Prognosen für den 13. und 14. Monat.

a) 
$$
A = \sum_{i=1}^{12} (y_i - a \ln x - b)^2
$$
 
$$
\begin{cases} A'(a) = \frac{\partial A}{\partial a} = \sum 2 \cdot (y_i - a \ln x_i - b) \cdot (-\ln x_i) = 0 \\ A'(b) = \frac{\partial A}{\partial b} = \sum 2 \cdot (y_i - a \ln x_i - b) \cdot (-1) = 0 \end{cases}
$$

$$
b) \begin{cases} a \sum (\ln x_i)^2 + b \sum \ln x_i = \sum y_i \ln x_i \\ a \sum \ln x_i + nb = \sum y_i \end{cases}
$$

c) 
$$
a = \frac{n \sum y_i \cdot \ln x_i - \sum y_i \cdot \sum \ln x_i}{n \sum (\ln x_i)^2 - (\sum \ln x_i))^2}
$$
  $b = \frac{1}{n} \sum y_i - \frac{a}{n} \sum \ln x_i$   $\rightarrow$  *Excel/A'-Regression*  
d)  $\frac{\hat{y} = 1,172 \ln x + 0,965}{n \sum (1,172 \ln x + 0,965)}$   
e) 13. Monat 3971 kg, 14. Monat 4057 kg

In Excel: Punkt aus der Punktwolke markieren, dann Rechtsklick, "Trendlinie einfügen"

Aufgabe A'–Regression mit  $y = a^3(x) + b$ Gegeben: Wertetabelle  $(x_i | y_i)$ ,  $n = 5..6$ , Ansatzfunktion  $(3)(x)$ zusätzlicher Wert für eine Interpolation

Gesucht:

- a) Die Ableitungen  $\frac{\partial A}{\partial x}$  und  $\frac{\partial A}{\partial y}$ a  $\partial b$  $\partial A$ ,  $\partial A$  $\partial a$   $\partial b$  für die Summe der Abweichungsquadrate *A*.
	- b) Die Formeln für die Regressionskoeffizienten (Herleitung nicht erforderlich).
	- c) Die Funktionsgleichung der Regressionsfunktion.
	- d) Prognosewerte, Interpolationswerte

Schritte: genau wie in Beispiel 4.9 gezeigt

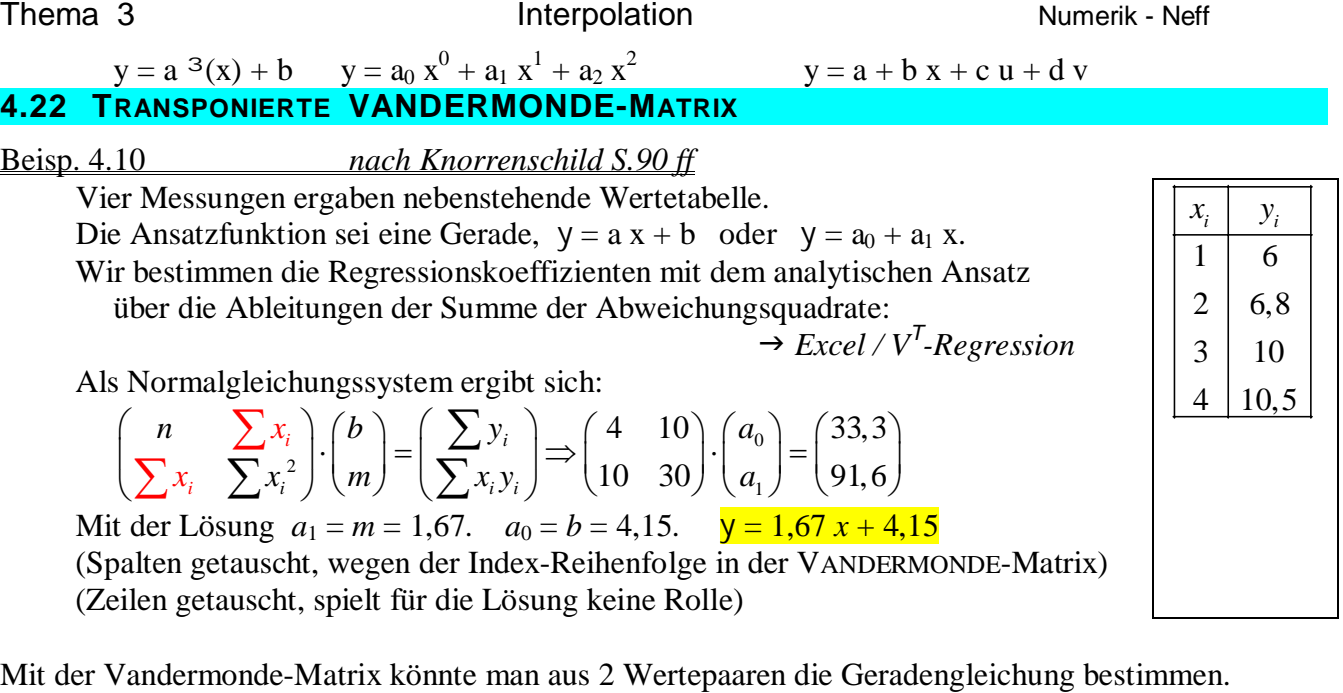

Siehe Abschnitt 4.3

Kennt man 2 Stützpunkte  $(x_i | y_i)$  dann lassen sich die Koeffizienten  $a_0$ ,  $a_1$  bestimmen:

$$
\begin{cases} a_0 + a_1 x_0 = y_0 \\ a_0 + a_1 x_1 = y_1 \end{cases} \Longleftrightarrow \begin{pmatrix} 1 & x_0 \\ 1 & x_1 \end{pmatrix} \cdot \begin{pmatrix} a_0 \\ a_1 \end{pmatrix} = \begin{pmatrix} y_0 \\ y_1 \end{pmatrix} \Longleftrightarrow \mathbf{V} \cdot \mathbf{a} = \mathbf{y}
$$

 Wir haben aber eine VANDERMONDE-Matrix mit 4 Zeilen. Unser lineares Gleichungssystem ist überbestimmt:

 $0 + u_1 x_0 - y_0$  | 1  $x_0$  |  $y_0$  $0^{-1}$   $u_1x_1 - y_1$   $\rightarrow$   $1^{-1}$   $u_1$   $u_0$   $\rightarrow$   $y_1$  $0 + u_1 x_2 - y_2$  1  $x_2$   $\begin{pmatrix} u_1 \\ v_2 \end{pmatrix}$   $y_2$  $0 + u_1 x_3 - y_3$   $1 + x_3$   $y_3$ 1 1 1 1  $a_0 + a_1 x_0 = y_0$  (1  $x_0$ ) (y  $a_0 + a_1 x_1 = y_1$   $\left| 1 \right| x_1 \left| (a_0) \right| y$  $a_0 + a_1 x_2 = y_2$  | 1  $x_2$  | |  $a_1$  | | y  $a_0 + a_1 x_3 = y_3$   $\begin{pmatrix} 1 & x_3 \end{pmatrix}$   $\begin{pmatrix} y_1 \\ y_2 \end{pmatrix}$  $\begin{bmatrix} a_0 + a_1 x_0 = y_0 \\ a_0 + a_1 x_1 = y_1 \\ a_0 + a_1 x_1 = y_1 \end{bmatrix} \begin{bmatrix} 1 & x_0 \\ 1 & x_1 \\ 1 & x_1 \end{bmatrix} \begin{bmatrix} q_0 \\ q_1 \end{bmatrix} \begin{bmatrix} y_0 \\ y_1 \end{bmatrix}$  $\begin{cases} a_0 + a_1 x_1 = y_1 \\ a_0 + a_1 x_2 = y_2 \\ a_0 + a_1 x_3 = y_3 \end{cases} \Leftrightarrow \begin{cases} 1 & x_1 \\ 1 & x_2 \\ 1 & x_3 \end{cases} \cdot \begin{pmatrix} a_0 \\ a_1 \end{pmatrix} = \begin{pmatrix} y_1 \\ y_2 \\ y_3 \end{pmatrix}$ 

 Das führt in aller Regel zu einem Widerspruch. Man kann das lineare Gleichungssystem nur mit einem minimalen Fehler A<sub>min</sub> lösen.

Durch Multiplikation der Gleichung  $V \cdot a = y$  mit der transponierten Matrix  $V^{\mathsf{T}}$  entsteht die Gleichung  $V^{\mathsf{T}}V a = V^{\mathsf{T}}y$ .

Die linke Seite  $V^{\mathsf{T}}V$  ist eine quadratische, sogar symmetrische Matrix.

Mit der Matrizengleichung  $V^{\dagger}V a = V^{\dagger} y$  kann man also die Koeffizienten *a* berechnen.

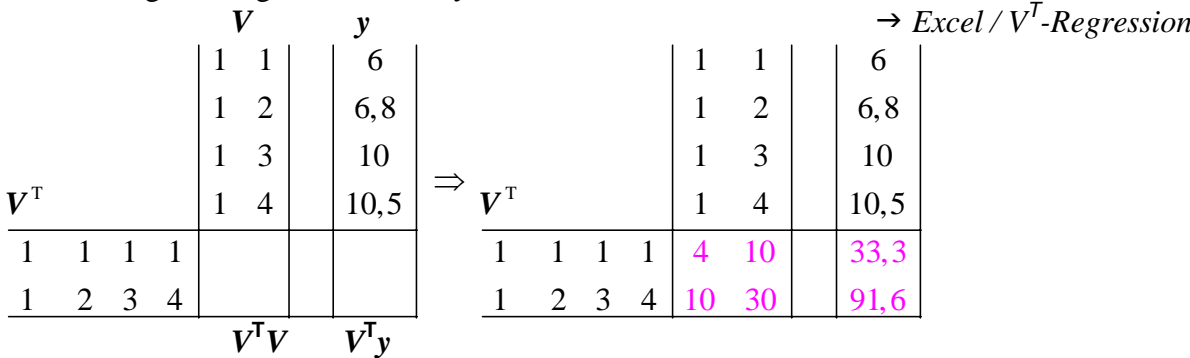

 Es ergeben sich dieselben Normalgleichungen, man erkennt wie bei der Multiplikation mit *V* T nacheinander die Summen

 $n, \sum x_i, \sum x_i^2, \sum y_i, \sum x_i y_i$  entstehen.

Die Regressionsanalyse mit Hilfe der Gleichung  $V^{\mathsf{T}}V a = V^{\mathsf{T}}y$  nennen wir V<sup>T</sup>-Regression, sie ist viel weitreichender als die A'–Regression über die Ableitungen *A'(m,b)*.

## **4.23 V T -REGRESSION**

### Übersicht

- 1. **A'**–Regression
- 1.1 Lineare Regression im engeren Sinne. Berechnung einer Regressionsgeraden  $y(x) = m x + b$ Man erstellt eine Arbeitstabelle für  $x_iy_i$ ,  $x_i^2$ , bestimmt die Summen und löst *A*  $a = y$
- 1.2 Linearisierbare Regressionsmodelle der Form  $y(x) = a^3(x) + b = a_0 + a_1^3(x)$ Man erstellt eine Arbeitstabelle für  $\mathcal{F}(x_i)$ ,  $\mathcal{F}(x_i) \cdot y_i$ ,  $\mathcal{F}(x_i)^2$ , bestimmt die Summen und löst *A a = y.* Man erhält eine Regressionsfunktion.
- 2. **V T** -Regression

 Damit können alle Regressionsmodelle im weiteren Sinn bearbeitet werden. Regressionsmodelle i.w.S. haben die Form  $y(x) = a_0 + a_1\frac{3}{1}(x) + a_2\frac{3}{2}(x) + \ldots + a_k\frac{3}{k}(x)$ mit fast beliebigen Ansatzfunktionen  $\frac{3(x)}{x}$ .

Man entwickelt eine VANDERMONDE-Matrix  $V_{\varphi}$  und die Gleichung  $V^{\mathsf{T}}V a = V^{\mathsf{T}} y$  nach den Regressionskoeffizienten *a* auf.  $i = 0; 1; 2; ...; k$ 

- 2.1 Regressionsfunktionen mit  $k > 1$ , z.B.  $y(x)=a_0 + a_1 x + a_2 x^2$ 
	- 2.2 Multiple Regressionen, das sind Regressionsmodelle mit mehr als eine Einflussvariable. z.B.  $y(x) = a_0 + a_1 \cdot u + a_2 \cdot v + a_3 \cdot x$
	- 3. Nichtlineare Regression
		- z.B.  $\hat{y} = a \cdot e^{bx}$ ,  $\hat{y} = a \cdot \sin(bx)$ ,  $\hat{y} = a \cdot x^b$  verwenden wir nicht

Beisp. 4.11 (Regressionsmodell syn. Ansatzfunktion, Ausgleichspolynom syn. Regressionsparabel) Fünf Punkte sind gegeben  $(0 | 3) (2 | 5) (3 | 5) (5 | -3) (6 | 0)$  Das Ausgleichpolynom 2. Grades ist zu bestimmen, eine Regressionsparabel, eine Funktion nach dem Regressionsmodell  $y(x)=a_0 + a_1 x + a_2 x^2$  ist zu bestimmen.

 $\rightarrow$  *Excel* /  $V^T$ -Regression

$$
\boldsymbol{V} = \begin{pmatrix} 1 & x_0 & x_0^2 \\ 1 & x_1 & x_1^2 \\ \dots & \dots & \dots \\ 1 & x_k & x_k^2 \end{pmatrix} \quad \boldsymbol{V} \cdot \boldsymbol{a} = \boldsymbol{y} \quad \Rightarrow \quad \boldsymbol{y} = 3{,}550 + 1{,}017x - 0{,}325 \ x^2
$$

 Mit Hilfe der Regressionsfunktion kann man die beste Schätzung für *x* = 4 bestimmen:  $y(4) = 3,550 + 1,017.4 - 0,325.4^2 = 2,418$ 

In Excel: Punkt aus der Punktwolke markieren, dann Rechtsklick, "Trendlinie einfügen"

### Beisp. 4.12

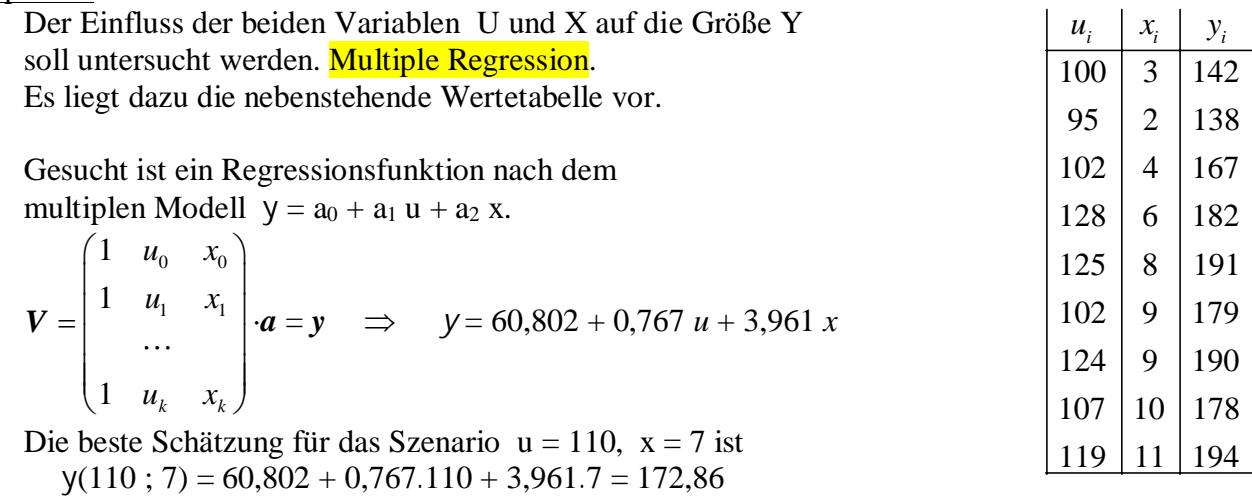

### **4.24 AUFGABE V T -REGRESSION**

### Aufgabe **V<sup>T</sup>** -Regression

Gegeben: Wertetabelle  $(x_i | y_i)$ ,  $(u_i | v_i | x_i | y_i)$   $n = 5..6$ , Regressionsmodell zusätzlich Wert(e) für eine Interpolation

Gesucht:

a) VANDERMONDE-Matrix für das angegebene Regressionsmodell

 $y(x) = a_0 + a_1 \, 3_1(x) + a_2 \, 3_2(x) + \ldots + a_k \, 3_k(x)$ 

b) Gleichung der Regressionsfunktion

c) Interpolationswert y Bester Schätzwert

Schritte:

- 1. VANDERMONDE-Matrix für das gegebene Zahlenmaterial formulieren
- 2. Schema für die Lösung der Gleichung  $V^{\mathsf{T}}V a = V^{\mathsf{T}}y$  erstellen, evtl. Vordruck benutzen
- 3.  $V^{\mathsf{T}}V a = V^{\mathsf{T}} y$  nach *a* auflösen, bei  $V^{\mathsf{T}}V$  die Symmetrie ausnutzen. Das lineare Gleichungssystem mit GAUß-JORDAN-Verfahren lösen.
	- 4. Regressionsgleichung formulieren
	- 5. Gegebene Wert(e) für die Interpolation in die Regressionsgleichung einsetzen.

### **ANHANG BINOMIALENTWICKLUNG**

aus: Statistik: sta5verteil.doc

Die Binomialkoeffizienten  $\binom{n}{n}$  kennen wir aus den Binomischen Formeln  $(a+b)^n$ .

Man entnimmt sie rekursiv aus dem PASCAL'schen Koeffizientenschema (siehe unten) oder bestimmt sie mit einer der beiden folgenden Formeln:

$$
\binom{n}{x} = \frac{n \cdot (n-1) \cdot (n-2) \cdot \ldots \cdot (n-x+1)}{x!} = \frac{n!}{x!(n-x)!}
$$

Bei den meisten Taschenrechnern gibt es dazu die Taste [nCr]: Number of Combinations  $\binom{n}{r}$ 

 $(a+b)^0 = 1$ <br>  $(a+b)^1 = a + b$ <br>  $(a+b)^2 = a^2 + 2ab + b^2$ <br>  $(a+b)^3 = a^3 + 3a^2b + 3a b^2 + b^3$ <br>  $(a+b)^4 = 1$ <br>  $(a+b)^3 = a^3 + 3a^2b + 3a^2b^2 + b^3$ <br>  $= 1$ <br>  $a^2b^0 + 2a^1b^1 + 1a^0b^2$ <br>  $= 1$ <br>  $a^2b^0 + 3a^2b^1 + 3a^1b^2 + 1a^0b^3$ <br>  $= 1$ <br>  $a^4b^0 + 4a^3b^1 + 6$ 

 $\binom{4}{x} = \binom{4}{0}; \binom{4}{1}; \binom{4}{2}; \binom{4}{3}; \binom{4}{4}$ Binomialkoeffizienten:

 $6a^{2}b^{2}$  bedeutet, dass die Kombination  $a^{2}b^{2}$  bei  $(a+b)^{4}$  sechs mal vorkommt.

$$
\Box \begin{pmatrix} 4 \\ 2 \end{pmatrix} = \frac{4 \cdot 3 \cdot |2 \cdot 1 \text{ kürzen}}{2 \cdot 1 \cdot |2 \cdot 1 \text{ kürzen}} = 6 \text{ (1. Formel)} \qquad \begin{pmatrix} 4 \\ 2 \end{pmatrix} = \frac{4!}{2! \cdot (4-2)!} = \frac{24}{2 \cdot 2} = 6 \text{ (2. Formel)}.
$$

mit Taschenrechner: 4[nCr]2

$$
\Box \begin{pmatrix} 75 \\ 3 \end{pmatrix} = \frac{75 \cdot 74 \cdot 73}{3 \cdot 2 \cdot 1} = 67525. \quad 75! \text{ nicht mit Taschenrechner!}
$$